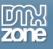

# Table of contents

| Table of contents                                                              |    |
|--------------------------------------------------------------------------------|----|
| About HTML5 Data Bingings                                                      |    |
| Features in Detail                                                             |    |
| The Basics: Using HTML5 Data Bindings with Public Feeds                        |    |
| Advanced: Using Repeat Children Region in HTML5 Data Bindings                  |    |
| Advanced: Using Repeat Region in HTML5 Data Bindings                           |    |
| Advanced: Using Detail Region in HTML5 Data Bindings                           |    |
| Advanced: Setting up the Initial Content of the Detail Regions                 | 65 |
| Advanced: Creating Custom Navigation for the Detail Region                     | 72 |
| Advanced: Showing a Preloader when Feed Data is Being Loaded                   | 79 |
| Advanced: Using Nested Repeat Regions and Repeat Regions Inside Detail Regions |    |
| Video: Using HTML5 Data Bindings with Public Feeds                             |    |
| Video: Using Repeat Children Region in HTML5 Data Bindings                     |    |
| Video: Using Repeat Region in HTML5 Data Bindings                              |    |
| Video: Using Detail Region in HTML5 Data Bindings                              |    |
| Video: Setting Up the Initial Content of the Detail Regions                    |    |
| Video: Creating Custom Navigation for the Detail Region                        |    |
| Video: Showing a Preloader when Feed Data is Being Loaded                      |    |
| Video: Using Nested Repeat Regions and Repeat Regions Inside Detail Regions    |    |

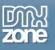

## About HTML5 Data Bingings

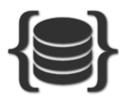

So you want to build dynamic web apps and interactive pages? Empower solutions like single page apps and Ajax driven websites? This is all possible with the new <u>HTML5 Data</u> <u>Bindings</u> Dreamweaver extension. The extension is powered by a stunning jQuery based template engine that helps you populate your data super-fast on the page. Your data is represented fully visual in a tree so you can bind it directly on your page in Dreamweaver design mode. Also, you can add smart repeat regions, detail regions, nested repeat regions and even repeat regions within a detail region.

This amazing tool lets you to choose from many supplied standard feeds as well as custom ones, or from a local JSON file. For each chosen feed an interface with feed specific options is shown, so you can directly enter the needed feed parameters.

The extension is fully controllable by behaviors and also when you are loading various HTML5 Data Sources on your page you can fire up actions to show and hide regions or loading messages, when the data is loaded successfully or not from the DMXzone Behavior connector.

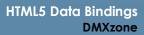

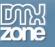

## **Features in Detail**

#### **General Features**

• Display your data structure fully visual in Dreamweaver with the HTML5 Data Bindings floating panel -When you choose to add a HTML5 Data Source, its data and structure is fetched directly and it is displayed in a nice tree view control within the special HTML5 Data Bindings Floating panel available from the Window Menu. You can dock the floating panel on any side of Dreamweaver, but the left side is preferable for the best view as you will also need it quite often to be able to insert the data bindings from it.

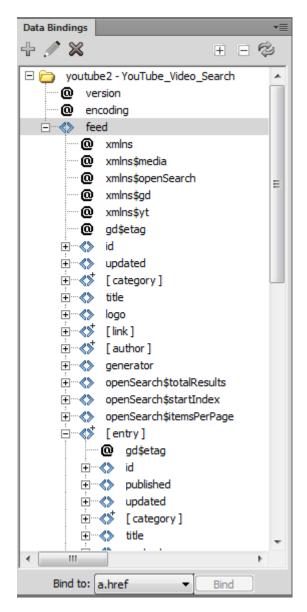

Copyright © 2013 DM Xzone.com All Rights Reserved To get more go to DM Xzone.com Page 3 of 102

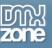

• Display your data structure fully visual in Dreamweaver with the HTML5 Data Bindings floating panel -When you choose to add a HTML5 Data Source, its data and structure is fetched directly and it is displayed in a nice tree view control within the special HTML5 Data Bindings Floating panel available from the Window Menu. You can dock the floating panel on any side of Dreamweaver, but the left side is preferable for the best view as you will also need it quite often to be able to insert the data bindings from it.

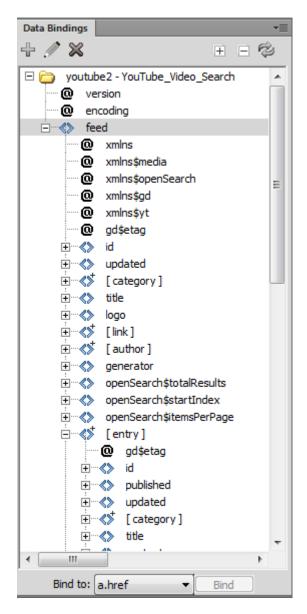

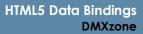

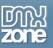

• **Build fully dynamic client side pages** - It's all done, fully visual within Dreamweaver! Now with the HTML5 Data Bindings, you can connect to any JSON data source and use it to populate any data on your pages.

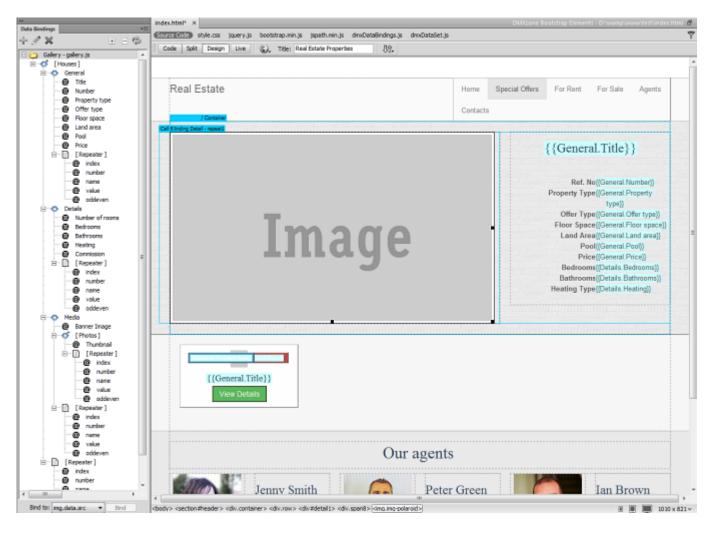

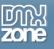

#### Feeds

• Many standard feeds supplied - Choose from the many feed such as: Flickr, YouTube, Facebook, Twitter, Last.FM and WordPress.

| HTML5 Data Bindings                                                                                                    | x                    |
|----------------------------------------------------------------------------------------------------|----------------------|
| HTML5 Data Source                                                                                                    | OK<br>Cancel<br>Help |
| General About                                                                                                    |                      |
| Data Source Options                                                                                                    |                      |
| Name:                                                                                                    |                      |
| Type:  Public Feeds  Database Source  Local File                                                                                                    |                      |
| Public Feeds Options                                                                                                    |                      |
| Source:       YouTube - Video Search       Test Feed         Search Options       Fickr - Friends' Photostream       Fickr - Friends' Photostream         Search:       Fickr - Friends' Photostream, with Geolocation       Fickr - Public Feed         Author:       Fickr - Public Feed, with Geolocation       Last.FM - User Feeds         Time:       Picasa - Featured Photos       Picasa - Photo Search         Order By:       Picasa - User Albums       Picasa - User Albums         Max Results / Per Page:       Picasa - User Contacts       WordPress - Standard Feed         YouTube - Playlist Videos       YouTube - Playlist Videos       YouTube - Video Search         YouTube - Video Search       Picasa - User Albums       Picasa - User Contacts         WordPress - Standard Feed       YouTube - Playlist Videos       YouTube - Videos         YouTube - Video Search       YouTube - Video Search       YouTube - Video Search         YouTube - Video Search       YouTube - Videos       YouTube - Video Search         YouTube - Video Search       YouTube - Video Search       YouTube - Video Search         YouTube - Video Search       YouTube - Video Search       YouTube - Video Search |                      |
| Choose any Public Feed as Data Source.                                                                                                    |                      |

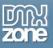

• **Fully parameterized feeds** - For each chosen feed an interface with feed specific options is shown, so you can directly enter the needed feed parameters! When you want to display the Picasa photos for a specific album, you can just enter the album ID in the appropriate field.

| HTML5 Data Bindings                                                                                                    | ×                    |
|----------------------------------------------------------------------------------------------------|----------------------|
| HTML5 Data Source       Image: Connect To Your Data                                                                                                    | OK<br>Cancel<br>Help |
| General About                                                                                                    |                      |
| Data Source Options                                                                                                    |                      |
| Name: Properties                                                                                                    |                      |
| Type:  Public Feeds  Type:  Database Source  Local File                                                                                                    |                      |
| Public Feeds Options                                                                                                    |                      |
| Source: Picasa - User Album Photos 🔹 Test Feed                                                                                                    |                      |
| Search Options                                                                                                    |                      |
| User ID: *                                                                                                    |                      |
| Album ID:                                                                                                    |                      |
| Thumb Size: 104 px, Cropped 🗸                                                                                                    |                      |
| Image Size: 720 px, Uncropped 🔹                                                                                                    |                      |
| Max Results / Per Page: 20                                                                                                    |                      |
| Data Fetching Options         Behaviors         Image: Second state of the second state of the second s |                      |
|                                                                                                    |                      |

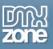

• **Custom feeds** – If your feed is not on the list you can always enter your feed URL directly. You can access all the feed data in the data bindings panel.

| HTML5 Data Bindings                                                                                           | ×                    |
|----------------------------------------------------------------------------------------------------|----------------------|
| HTML5 Data Source       Enterna         Connect To Your Data       Connect To Your Data                       | OK<br>Cancel<br>Help |
| General About                                                                                                 |                      |
| Data Source Options                                                                                           |                      |
| Name:                                                                                                    |                      |
| Type:  Public Feeds  Type:  Database Source  Local File                                                       |                      |
| Public Feeds Options                                                                                          |                      |
| Source: Custom   Test Feed                                                                                    |                      |
| Feed URL: http://api.openweathermap.org/data/2. Browse                                                        |                      |
| Data Fetching Options                                                                                         |                      |
| Behaviors                                                                                                    |                      |
| Enter the name of this HTML5 Data Source object. Each object is identified and can be referenced by its name. |                      |
|                                                                                                    |                      |

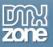

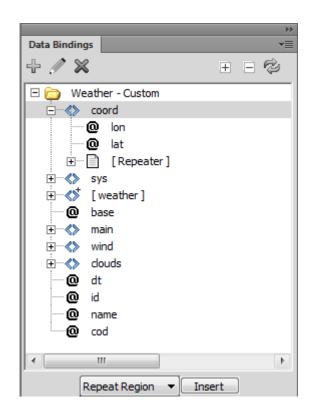

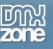

• Local file as data source - Choose a local JSON file as data source.

| HTML5 Data Bindings                                                                                           | ×                    |
|----------------------------------------------------------------------------------------------------|----------------------|
| HTML5 Data Source       Image: Connect To Your Data                                                           | OK<br>Cancel<br>Help |
| General About                                                                                                 |                      |
| Data Source Options                                                                                           |                      |
| Name: Properties                                                                                              |                      |
| Type: 🔘 Public Feeds 👘 Database Source 💿 Local File                                                           |                      |
| Local File Options                                                                                            |                      |
| Local File: gallery.json Browse                                                                               |                      |
|                                                                                                    |                      |
|                                                                                                    |                      |
|                                                                                                    |                      |
|                                                                                                    |                      |
|                                                                                                    |                      |
| Data Fetching Options                                                                                         |                      |
| Behaviors                                                                                                    |                      |
| Deitaviors                                                                                                    |                      |
| Enter the name of this HTML5 Data Source object. Each object is identified and can be referenced by its name. |                      |
|                                                                                                    |                      |
|                                                                                                    |                      |

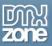

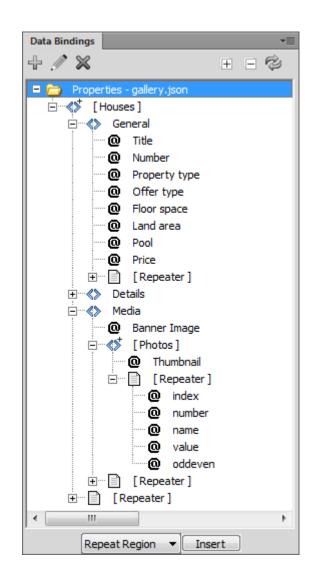

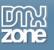

## Dynamic Data Bindings

• Super fast jQuery based Template Engine included - You want your page to be populated with the data as it arrives and you want that to happen fast. This is why the DMXzone team worked hard to make a lighting fast template engine that powers the HTML5 Data Bindings!

| inder.html* ×             |                                                         | DMXzone Edotstrap Elements - Di wamp www/test index.html |
|---------------------------|---------------------------------------------------------|----------------------------------------------------------|
| Correction style.css jque | ry.js bootstrap.min.js jspath.min.js dm.DataBindings.js | dmxDataSet.js                                            |
| Code Split Design U       | ve 🕼 Title: Real Estate Properties 🕅                    |                                                          |

| Real Estate               |       | Home | Special Offers | For Rent For                                                                                                    | Sale Agents                                                                                                    |
|---------------------------|-------|------|----------------|----------------------------------------------------------------------------------------------------|----------------------------------------------------------------------------------------------------|
| Electing Detail - repeat) | Image |      |                | Property Type[[Ge<br>b]<br>Offer Type[[Ge<br>Floor Space][Ge<br>Land Area[[Ge<br>Pool[[Ge<br>Price][Ge<br>Bedrooms[[Def | neral Number])<br>neral Property<br>ype}}<br>neral Offer type}}<br>neral Floor space}]<br>neral Land area}]<br>neral Pool}}<br>neral Price}}<br>sails Bedrooms}} |
| {{Genera<br>View C        |       |      |                |                                                                                                    |                                                                                                    |

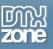

• Add any Data Binding fully visual in Dreamweaver - Just select the data from the HTML5 Data Binding Floating Panel use the Smart Insert Panel. You will see a nice curly braced notation as placeholder for your data with the full data path in it.

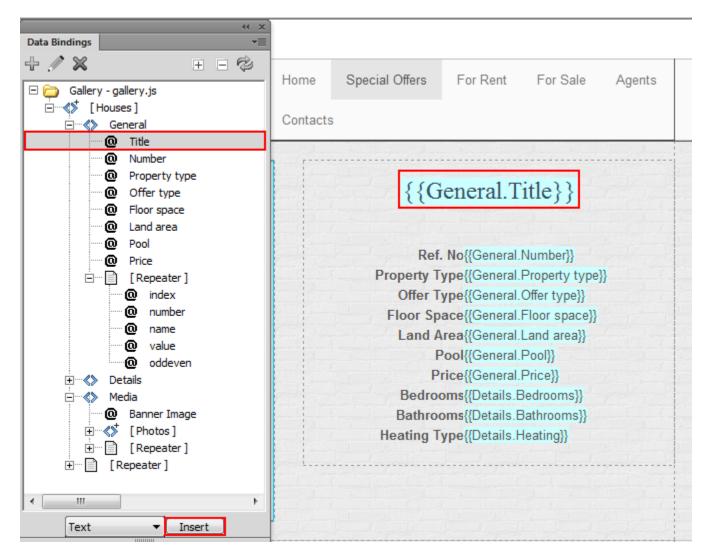

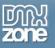

• Inspect easily any dynamic data binding inserted - As you select a highlighted data binding on your page in Dreamweaver Design view - the associated data element is automatically selected in the Data Bindings tree view!

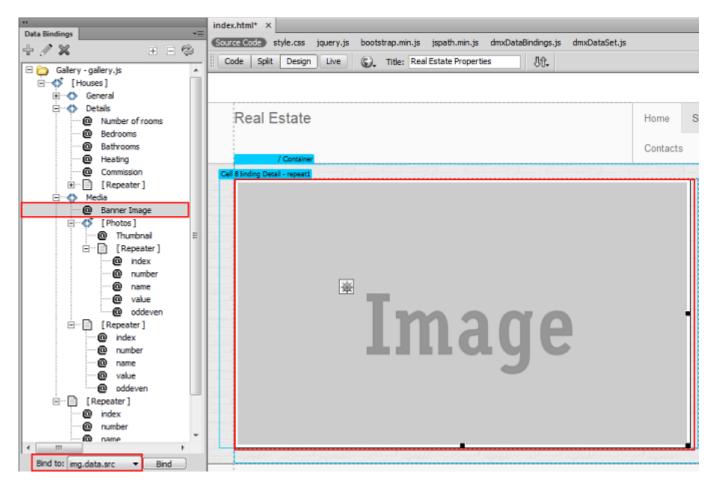

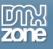

#### Regions

• Add Smart Repeat Regions - Is your data repeatable? Then you can create directly a repeat region that repeats as many times as there are records available. Just select the repeating element from the HTML5 Data Bindings list and choose to insert Repeat Region or Repeat Children.

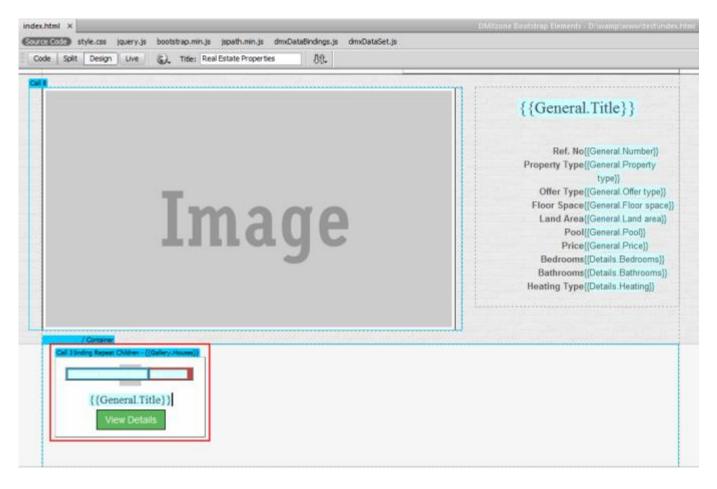

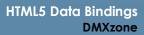

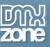

• **Detail Regions** - Do you want to display detailed data in a separate view, next to your repeat region list? Then just choose to make a detailed region from the same repeating element in your HTML5 Data Bindings list. You can control which record is displayed in the Detail Region by the special Control HTML5 Data Bindings behavior to select the Active Record.

| dex.html ×                                                                                    |          | DMXzone Bootstrap Elements - D:\wamp\www\test\index.                                                                                                    |
|-----------------------------------------------------------------------------------------------|----------|----------------------------------------------------------------------------------------------------|
| orce.6002) style.css jquery.js bootstrap.min.js jspath.min.js dmxDataBindings.js dmxDataSet.j | s        |                                                                                                    |
| Code Splt Design Live 😱 Title: Real Estate Properties 🕼                                       |          |                                                                                                    |
| Real Estate                                                                                   | Home     | Special Offers For Rent For Sale Agents                                                                                                    |
| / Container                                                                                   | Contacts |                                                                                                    |
| Cell 8 Inding Detail - repeats                                                                |          |                                                                                                    |
|                                                                                               |          | {{General.Title}}                                                                                                    |
| Image                                                                                         |          | Ref. No([General Number])<br>Property Type{[General Property<br>type}}<br>Offer Type{[General Offer type]}<br>Floor Space{[General Floor space]}<br>Land Area{[General Land area]}<br>Pool{[General Pool]}<br>Price{[General Price]}<br>Bedrooms{[Details.Bedrooms]}<br>Bathrooms{[Details.Bathrooms]}<br>Heating Type{[Details.Heating]} |
|                                                                                               |          |                                                                                                    |
| {{General.Title}} View Details                                                                |          |                                                                                                    |
|                                                                                               |          |                                                                                                    |

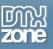

• **Support for Nested Repeat Regions** - As your data can be structured in various hierarchical levels, you want to be able to nest your repeat regions. That is fully possible with the HTML5 Data Bindings! You can have another child repeat region within a main repeat region and go as deep as you wish.

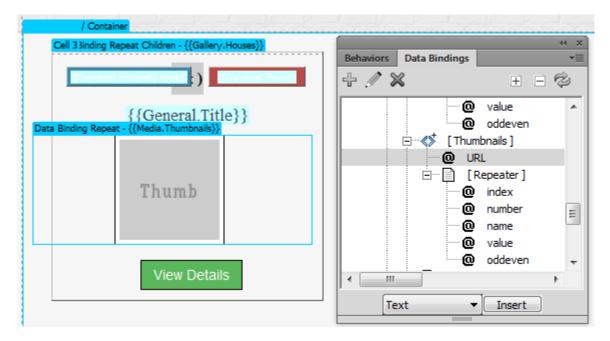

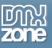

• Support for Repeat Regions within a Detail Region - You can also have as much Repeat Regions as you want within a Detail Region to show related data. Those can be nested also.

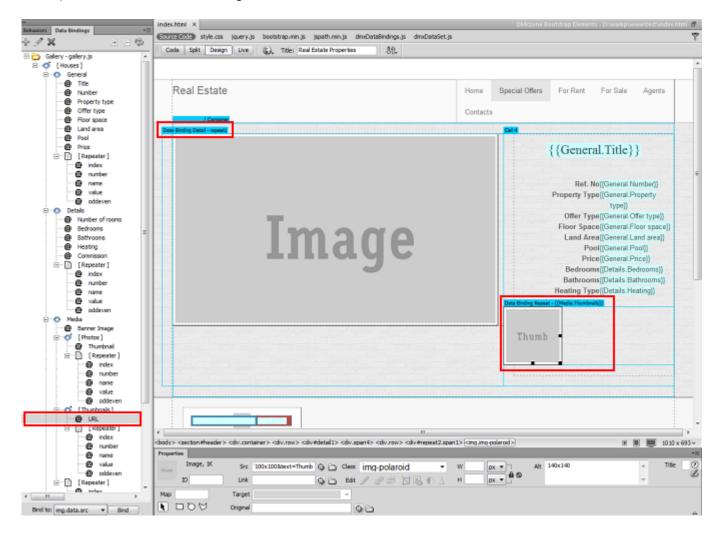

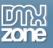

- **Fully jQuery based** The template engine, as well the AJAX fetching of the data are fully jQuery powered, so naturally lighting fast and cross browser compatible.
- **Support for hierarchical datasets** The HTML5 Data Sources that you bind to, can return any data that is well formatted in JSON and can be with any hierarchical structure you want.

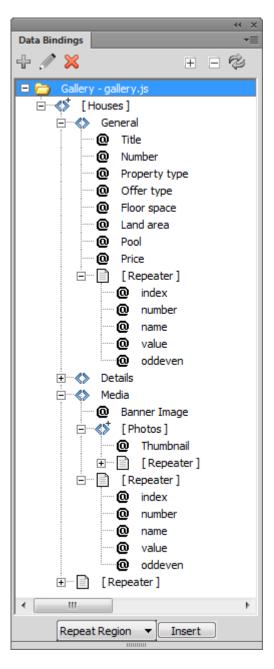

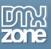

• Smart Insert Panel - depending on your selection of the nodes in your HTML5 Data Bindings tree and your page selection you get automatically the right controls to insert or bind data! When you selected a repeating element in your feed tree, you can choose to insert a repeat or detail region, when you select a regular node you can select to insert its value as text binding or as a ready to go image element, but if you have already selected an element on your page you can bind to any of its attributes!

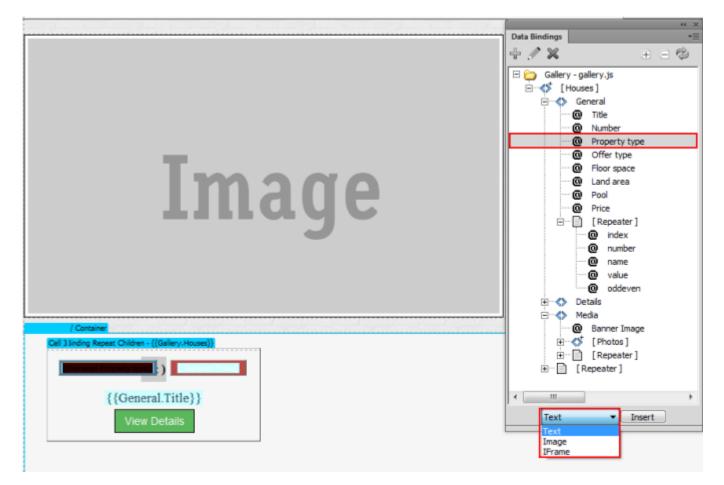

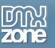

## Control behaviors and Behavior connector

• Select active record control behavior - Add a behavior to the chosen element in order to select the active item, which will be displayed in the detailed region.

| Control HTML5 Data Bindings |                                                                                                    |              | ×                    |
|-----------------------------|----------------------------------------------------------------------------------------------------|--------------|----------------------|
|                             | L5 Data Bindings<br>Create Rich Web Apps                                                                               | Dink<br>zone | OK<br>Cancel<br>Help |
|                             |                                                                                                    |              |                      |
|                             | Current Selection  Current Selection  First Record Last Record Middle Record Random Record Next Record Previous Record |              |                      |

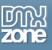

• **Refresh data control behavior** - If you have a search field that you want to use as a filter, once it gets a new value typed in, it refreshes the data automatically.

| Control HTML5 Data Bindings      |                                          |                           | X                    |
|----------------------------------|------------------------------------------|---------------------------|----------------------|
| HTM                              | L5 Data Bindings<br>Create Rich Web Apps | <b>即</b> 於<br><b>zone</b> | OK<br>Cancel<br>Help |
| A                                | ction: Refresh Data 🔻                    |                           |                      |
| Data Feed Options                |                                          |                           |                      |
| Name:<br>Feed Type:<br>Feed URL: | Custom 👻                                 |                           |                      |
| Refresh the data feed.           |                                          |                           |                      |

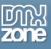

• Support for global loading events through the DMXzone Behavior Connector - When you are loading various HTML5 Data Sources on your page you can fire up actions to show and hide regions or loading messages, when the data is loaded successfully or not.

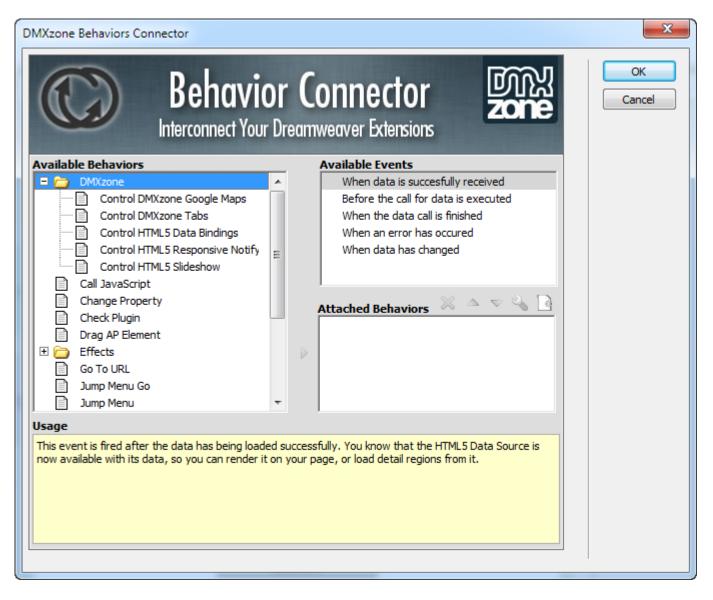

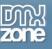

#### Before you begin

Make sure to setup your site in Dreamweaver first before creating a page. If you don't know how to do that please <u>read this</u>.

#### Installing the extension

Read the tutorial at <a href="http://www.dmxzone.com/go/4671/how-to-install-extensions-from-dmxzone/">http://www.dmxzone.com/go/4671/how-to-install-extensions-from-dmxzone/</a>

Login, download the product, and look up your serial at <u>http://www.dmxzone.com/user/products</u>

Get the latest extension manager from Adobe at <u>http://www.adobe.com/exchange/em\_download/</u>

Open the .mxp file (the extension manager should start-up) and install the extension.

If you experience any problems contact our Live Support!

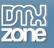

## The Basics: Using HTML5 Data Bindings with Public Feeds

In this tutorial we will show you how to use <u>HTML5 Data Bindings</u> with Public Feeds. \*You can also check out the <u>video</u>.

| HTML5DataBindingsPublicFeed.html* × cake - D:\wamp\/www\cake\HTML5DataBindingsPublicFeed.html                                  |
|----------------------------------------------------------------------------------------------------|
| Source Code juery-latest.padk.js bootstrap.min.js jspath.min.js dmxDataBindings.js dmxDataSet.js                               |
| Code Split Design Live C, Title: Untitled Document                                                                             |
|                                                                                                    |
| Contract-fuid> <dv.row-fuid> <dv.seen12.text center=""></dv.seen12.text></dv.row-fuid>                                         |
| () HTML       Format       Paragraph       Class       span12 te ▼       B       I       III III IIII IIIIIIIIIIIIIIIIIIIIIIII |
| Hind Cos ID Note + Link + top I larget +                                                                                       |
|                                                                                                    |
| Page Properties List Item                                                                                                    |

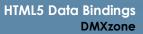

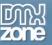

## How to do it

1. First we are going to enable the HTML5 Data Bindings Floating Panel. From the Window menu (1), select the HTML5 Data Bindings menu item (2).

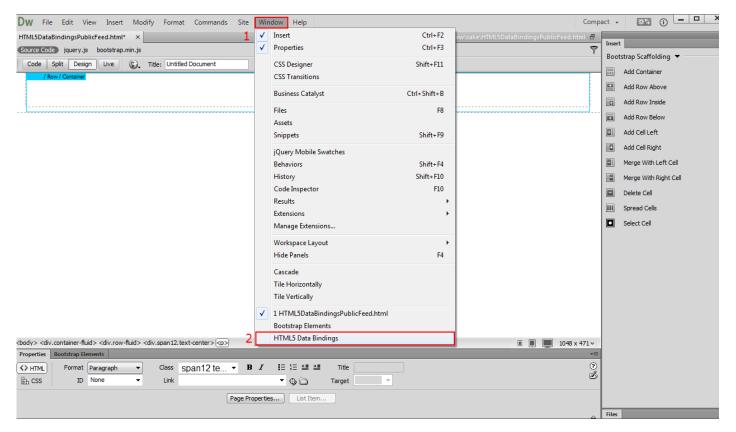

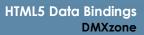

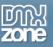

2. The HTML5 Data Bindings Floating Panel appears. We drag the panel on the right side of the screen next to the Insert Pane.

NOTE: You can drag and pin the panel anywhere inside your Dreamweaver Window

| DW File Edit View Insert Modify Format Commands Site Window Help                                                                                                    | ompact 🗸 🔣 🕕 🗕 🗖 🗙                                 |
|----------------------------------------------------------------------------------------------------|----------------------------------------------------|
| HTML5DataBindingsPublicFeed.html* × cake - D.\wamp\www\cake\HTML5DataBindingsPublicFeed.html                                                                                                    | 8                                                  |
| Source Gode jquery.js bootstrap.min.js                                                                                                    | ♥         Insert           Bootstrap Scaffolding ▼ |
| Code Split Design Live S, Title: Untitled Document                                                                                                    |                                                    |
| / Row / Container                                                                                                    | Add Container                                      |
| × ×                                                                                                    | Add Row Above                                      |
|                                                                                                    | Add Row Inside                                     |
| + / × + - Ø                                                                                                    | Add Row Below                                      |
|                                                                                                    | Add Cell Left                                      |
|                                                                                                    | Add Cell Right                                     |
|                                                                                                    | Merge With Left Cell                               |
|                                                                                                    | Merge With Right Cell                              |
|                                                                                                    | Delete Cell                                        |
|                                                                                                    | III Spread Cells                                   |
|                                                                                                    | Select Cell                                        |
|                                                                                                    |                                                    |
|                                                                                                    |                                                    |
|                                                                                                    |                                                    |
|                                                                                                    |                                                    |
|                                                                                                    |                                                    |
| Insert                                                                                                    |                                                    |
| ники                                                                                                    |                                                    |
| <br><br> |                                                    |
| Properties Bootstrap Elements                                                                                                    | *=                                                 |
| <pre>\$\langle Format Paragraph ▼ Class span12 te ▼ B I I II II II II III</pre>                                                                                                    | 0<br>2                                             |
| the CSS ID None ▼ Link ▼ ⊕ C Target ▼                                                                                                    | Ø l                                                |
| Page Properties Ust Item                                                                                                    |                                                    |
|                                                                                                    | Files                                              |

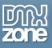

3. Click add new data source button (1). In the HTML5 Data Bindings window, add a name for your data source (2) and select public feeds data source type (3).

| DW File Edit View Insert Modify Format                                                                                                    | Commands Site Window Help                                                                                                    | Co             | empact - 🔣 🛈 🗕 🗖 🗙   |
|----------------------------------------------------------------------------------------------------|----------------------------------------------------------------------------------------------------|----------------|----------------------|
| HTML5DataBindingsPublicFeed.html* ×                                                                                                    | cake - D:\wamp\www/cake\HTMLSDataBindingsPublicFeed.htm                                                                                                    | n a            |                      |
| Source Code jquery.js bootstrap.min.js                                                                                                    | HTML5 Data Bindings                                                                                                    | 7              | Insert Data Bindings |
| Code Split Design Live Q, Title: Units<br>/ Row / Container       / Row / Container        / Row / Container | Image: State Linking:     Image: State Linking:     Image: State Linking: State Linking:     Image: State Linking: State Linking:     Image: State Linking: State Linking:     Image: State Linking: State Linking:     Image: State Linking: State Linking:     Image: State Linking: State Linking:     Image: State Linking: State Linking:     Image: State Linking: State Linking:     Image: State Linking: State Linking:     Image: State Linking: State Linking: State Linking: State Linking: State Linking: State Linking: State Linking: State Linking: State Linking: State Linking: State Linking: State Linking: State Linking: State Linking: State Linking: State Linking: State Link | 471~<br>~<br>@ |                      |
| E CSS ID None - Link                                                                                                    |                                                                                                    |                |                      |
|                                                                                                    | Page Properties                                                                                                    | ~              | Insert Tiles         |

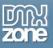

4. From the source dropdown menu, you can select any of the predefined public feeds or use a custom one. For our tutorial we're going to use **Picasa – photo search**.

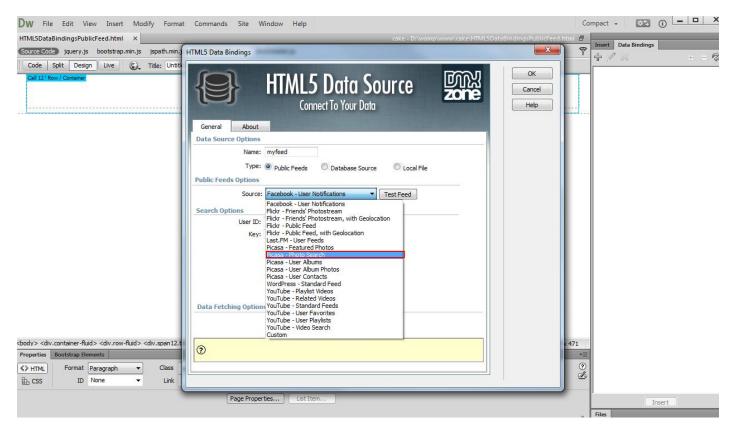

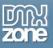

5. We enter a search phrase (1), select the thumbnails size (2), the size of the images (3) and the max results that are returned from this feed (4). When you're done, click OK.

| DW File Edit View Insert Modify Format Commands Site Window Help                                                                                                    | Com               | npact + 📧 🛈 🗕 🗆 🗙          |
|----------------------------------------------------------------------------------------------------|-------------------|----------------------------|
| HTML5DataBindingsPublicFeed.html × cake - D:\wamp\www\cake\HTML5DataBindingsPublicFe                                                                                                    | ed.html 🗗 🖡       |                            |
| Source Code jquery.js bootstrap.min.js jspath.min. HTML5 Data Bindings                                                                                                    |                   | Insert Data Bindings + - 🦗 |
| Cade Split Design Live C. Title: Units<br>Cade 32 / Row/ Concare<br>Cancel Local File<br>Connect To Your Data<br>Cancel About<br>Cancel About<br>Cancel About<br>Cancel Type: Public Feeds Database Source C Local File                                  |                   |                            |
| Public Feeds Options         Source:       Picasa - Photo Search         Search Options         Search Search       dog         Thumb Size:       320 px, Uncropped         Image Size:       720 px, Uncropped         Max Results / Per Page:       20 |                   |                            |
| Abody> <div.container-fluid> <div.span12.tl< p=""></div.span12.tl<></div.container-fluid>                                                                                                    | < <del>4</del> 71 |                            |
| Properties Bootstrap Elements                                                                                                    | *=                |                            |
| <> HTML Format Paragraph 		 Class                                                                                                    | 0<br>B            |                            |
| Es CSS ID None                                                                                                    |                   |                            |
| Page Properties List Item                                                                                                    |                   | Insert Files               |

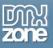

6. When we **expand (1)** the feed can see the feed tree. It is different for different feeds and depends on their structure. Then, we **scroll down** the tree **(2)**.

| ✔ File Edit View Insert Modify Format Commands Site Window Help                                                                                                    | Compact - 🗱 👔 🗕 🗖 💙                                                                                                    |
|----------------------------------------------------------------------------------------------------|----------------------------------------------------------------------------------------------------|
| 115DataBindingsPublicFeed.html* × cake - D:\wamp\www\cake\HTML5DataBindi                                                                                                    | ngsPublicFeed.html 🗗                                                                                                    |
| rce Gode) jouery-latest.pack.js bootstrap.min.js jspath.min.js dmxDataBindings.js dmxDataSet.js                                                                                                    | Insert Data Bindings                                                                                                    |
|                                                                                                    |                                                                                                    |
| Code Split Design Live C. Title: Untitled Document                                                                                                    | myfeed - Picasa_Photo_Search                                                                                                    |
| Sall 12 / Row / Container                                                                                                    | version                                                                                                    |
|                                                                                                    | encoding                                                                                                    |
|                                                                                                    | i⊟ ≪\$ feed @ xmlns                                                                                                    |
|                                                                                                    | @ xmins                                                                                                    |
|                                                                                                    | @ xmlns\$media                                                                                                    |
|                                                                                                    | m@ xmlns\$openSearch                                                                                                    |
|                                                                                                    | @ xmlns\$gml                                                                                                    |
|                                                                                                    | @ xmlns\$georss                                                                                                    |
|                                                                                                    | id<br>⊡                                                                                                    |
|                                                                                                    | tite                                                                                                    |
|                                                                                                    |                                                                                                    |
|                                                                                                    | € generator                                                                                                    |
|                                                                                                    |                                                                                                    |
|                                                                                                    | openSearch\$startIndex                                                                                                    |
|                                                                                                    | ⊕ ≪\$ openSearch\$itemsPerPage                                                                                                    |
|                                                                                                    |                                                                                                    |
|                                                                                                    | 😥 🐝 published 🖊                                                                                                    |
|                                                                                                    | ⊡ ≪> updated                                                                                                    |
|                                                                                                    | ⊡ ≪≸ [category] 2                                                                                                    |
|                                                                                                    | title<br>                                                                                                    |
|                                                                                                    | € \$\summary<br>€ \$\summary<br>€ \$\ |
|                                                                                                    | E ≪≸ [link]                                                                                                    |
|                                                                                                    |                                                                                                    |
| y> <div.container-fluid> <div.row-fluid> <div.span12.text-center>  [ii]  </div.span12.text-center></div.row-fluid></div.container-fluid>                                                                                                    | 1030 x 471                                                                                                    |
| r> curvoirtaine noiz> curvoirtaine noiz> curvoirtai | E gphotosversion                                                                                                    |
|                                                                                                    |                                                                                                    |
|                                                                                                    | gphotosaccess                                                                                                    |
| CSS ID None 💌 Link 🔍 😳 🗂 Target 🚬                                                                                                    |                                                                                                    |
| Page Properties List Item                                                                                                    | Repeat Region   Insert                                                                                                    |
|                                                                                                    | Files                                                                                                    |

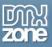

We expand the media group data element that is located inside the entry repeating element (1), where are going to use the media thumbnail data element in order to retrieve the image thumbnail (2).

| ¥ File Edit View Insert Modify Format Commands Site Window Help                                                                                     | Compact |                                 |
|----------------------------------------------------------------------------------------------------|---------|---------------------------------|
| 1L5DataBindingsPublicFeed.html* × cake - D:\wamp\www\cake\HTML5DataBindingsPublicFeed.html &                                                        | p       | ))                              |
| rce Code jquery-łatest.pack.js bootstrap.min.js jspath.min.js dmxDataBindings.js dmxDataSet.js                                                      | 2       | Data Bindings                   |
| ode Split Design Live 🕼 Title: Untitled Document 🕂 🕅                                                                                                | £.//    |                                 |
|                                                                                                    |         | summary 🔺                       |
|                                                                                                    |         | content     fink]               |
|                                                                                                    |         | ± √ [iiik]<br>± √ [author]      |
|                                                                                                    |         |                                 |
|                                                                                                    | ···     |                                 |
|                                                                                                    |         |                                 |
|                                                                                                    |         | ⊕ ≪> gphoto\$access             |
|                                                                                                    |         |                                 |
|                                                                                                    |         | gphoto\$height     gphoto\$size |
|                                                                                                    |         | gphoto\$size     gphoto\$client |
|                                                                                                    |         | gphoto\$checksum                |
|                                                                                                    |         |                                 |
|                                                                                                    |         | ⊕ ≪> gphoto\$imageVersion       |
|                                                                                                    |         |                                 |
|                                                                                                    |         |                                 |
|                                                                                                    |         | 1 ⊡ ≪≫ media\$group             |
|                                                                                                    |         |                                 |
|                                                                                                    |         | media\$creat     media\$creat   |
|                                                                                                    |         |                                 |
|                                                                                                    | 2       | ■ 《≸ [media\$thumbnail]         |
|                                                                                                    | - //    | @ url                           |
|                                                                                                    |         | @ height                        |
|                                                                                                    |         | @width                          |
|                                                                                                    |         |                                 |
|                                                                                                    |         | media\$title     [Repeater]     |
| y> <div.container-fluid> <div.row-fluid> <div.span12.text-center> 🐵 🛛 🔳 💷 1030 x 471</div.span12.text-center></div.row-fluid></div.container-fluid> |         | georss\$where                   |
| verties Bootstrap Bements                                                                                                    |         | georgeonation                   |
| HTML Format Paragraph ▼ Class span12 te ▼ B I III III III III                                                                                       |         | ⊕ gphoto\$albumctitle           |
| CSS ID None ▼ Link ▼ ⊕ C Target ▼                                                                                                    | 6       | 🖅 🐟 [gphoto\$albumdesc] 🚽       |
|                                                                                                    |         | 4 III                           |
| Page Properties Ust Item                                                                                                    |         | Repeat Region 🔻 Insert          |
|                                                                                                    | Files   | *=                              |

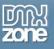

8. Select the URL attribute (1). Using the Smart Insert Panel we select image (2) and click the insert button (3).

|                                                                                                    | pact 🔹 🏾 🗱          | () <u> </u>    |
|----------------------------------------------------------------------------------------------------|---------------------|----------------|
| IL5DataBindingsPublicFeed.html* 🗙 cake - D:\wamp\www.\cake\HTML5DataBindingsPublicFeed.html 🗗                                                                            | Insert Data Binding | >><br>IS T     |
| rea Cada i isuary Jatast pack is is bootstrap min is ispath min is dmyDataRindings is dmyDataRindings is                                                                 |                     |                |
| ade Split Design Live G Title: Untitled Document 界化                                                                                                    |                     |                |
| v> <dv.container-fuid> <dv.row-fuid> <dv.span12.text-center> @&gt;       IIII IIIIIIIIIIIIIIIIIIIIIIIIIIIIIIII</dv.span12.text-center></dv.row-fuid></dv.container-fuid> |                     |                |
|                                                                                                    |                     |                |
| CSS ID None V Link V () larget                                                                                                    | <                   | ,              |
| Page Properties List Item                                                                                                    | 2 Image             | Insert 3     √ |

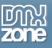

9. You can see we added an image that uses the feed thumbnail URL attribute.

| DW File Edit View Insert Modify Format Commands Site Window Help                                  | Compact + 🐹 🛈 🗕 🗖 🗙                                                                                                    |
|---------------------------------------------------------------------------------------------------|----------------------------------------------------------------------------------------------------|
| HTML5DataBindingsPublicFeed.html* × cake - D\wamp\www\cake\HTML5DataBindingsPublicFeed.html       | a                                                                                                    |
| Source Gode jquery-latest.padk.js bootstrap.min.js jspath.min.js dmxDataBindings.js dmxDataSet.js | Insert Data Bindings                                                                                                    |
|                                                                                                   | - <b> </b> +∥× ⊨=₹                                                                                                    |
|                                                                                                   |                                                                                                    |
| Cell 12 / Row / Container                                                                         |                                                                                                    |
|                                                                                                   |                                                                                                    |
|                                                                                                   | □ ≪\$ <sup>*</sup> [entry]                                                                                                    |
|                                                                                                   | in the state of the state of t |
|                                                                                                   | ···· ◆ published                                                                                                    |
|                                                                                                   | • (category ]                                                                                                    |
|                                                                                                   | ± <> title                                                                                                    |
|                                                                                                   | ± ≪> summary                                                                                                    |
|                                                                                                   | € Content                                                                                                    |
|                                                                                                   |                                                                                                    |
|                                                                                                   | iter author ]<br>Iter author ]<br>Iter author ]                                                                                                    |
|                                                                                                   | gphotoşia                                                                                                    |
|                                                                                                   | · · · · · · · · · · · · · · · · · · ·                                                                                                    |
|                                                                                                   | ⊕ sphoto\$access                                                                                                    |
|                                                                                                   |                                                                                                    |
|                                                                                                   |                                                                                                    |
|                                                                                                   |                                                                                                    |
|                                                                                                   |                                                                                                    |
|                                                                                                   | gphoto\$checksum     gphoto\$timestamp                                                                                                    |
|                                                                                                   | gphoto\$unestamp                                                                                                    |
|                                                                                                   | gphoto\$commentingEnal                                                                                                    |
|                                                                                                   |                                                                                                    |
|                                                                                                   |                                                                                                    |
|                                                                                                   | ⊡ ≪≸ [media\$content]                                                                                                    |
| <br>                                                                                              |                                                                                                    |
|                                                                                                   | + ~ mediașdescription                                                                                                    |
|                                                                                                   | <ul> <li></li></ul>                                                                                                    |
|                                                                                                   | ∠ url                                                                                                    |
|                                                                                                   |                                                                                                    |
| Map Target 🗸                                                                                      | Bind to: img.src V Bind                                                                                                    |
|                                                                                                   | Files                                                                                                    |

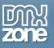

10. Click the **Live View button** in order to preview the results. This is how our thumbnail looks like. Now, we are going to add a title and description to it, using the title and description provided by the feed.

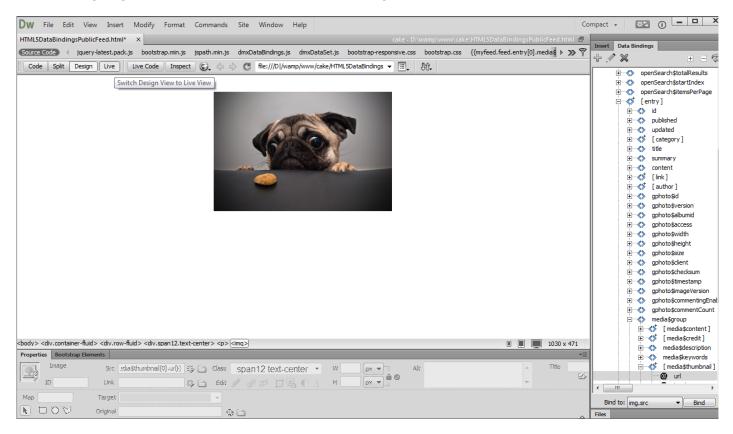

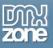

We turn the Live View off and back in Design view, click under the **thumbnail (1)** and in the feed tree, select the **first media title attribute (3)**, under the expanded **media title element (2)**. Click the **insert button (4)**.

| N∕ F                                           | ille Edit View Insert Modify Format Commands Site Window Help                               | Cor | mpact | - 82        |                                                                                                    | ×                    |
|------------------------------------------------|---------------------------------------------------------------------------------------------|-----|-------|-------------|----------------------------------------------------------------------------------------------------|----------------------|
| ML5Da                                          | taBindingsPublicFeed.html* × cake - D:\wamp\www\cake\HTMLSDataBindingsPublicFeed.html       | 8   |       |             | _                                                                                                    | **                   |
| urce Co                                        | odeg) jquery-latest.pack.js bootstrap.min.js jspath.min.js dmxDataBindings.js dmxDataSet.js | 9   |       | Data Bindin | -                                                                                                    | *=                   |
|                                                |                                                                                             | u - | + /   | ' ×         | + =                                                                                                    | C)                   |
| Gell 127<br>iy> <c<br>perties<br/>⊢HTML</c<br> | Format Paragraph ▼ Class span12 te ▼ B I I II II II II II II II II II II II                 |     |       |             | [link]<br>[author]<br>gphoto\$id<br>gphoto\$id<br>gphoto\$access<br>gphoto\$abumid<br>gphoto\$access<br>gphoto\$access<br>gphoto\$ident<br>gphoto\$checksum<br>gphoto\$checksum<br>dphoto\$checksum<br>dphoto\$checksum<br>dphoto\$checksum<br>dphoto\$checksum<br>dphoto\$checksum<br>dphoto\$checksum<br>gphoto\$checksum<br>dphoto\$abumtite<br>gphoto\$abumtite | inat<br>nt<br>]<br>n |
| , CSS                                          | ID None 👻 Link 🖤 🚱 🛅 Target 🛒                                                               |     | •     | +           |                                                                                                    |                      |
|                                                | Page Properties                                                                             |     |       |             |                                                                                                    |                      |
|                                                |                                                                                             |     | Files | Text        | ▼ Insert                                                                                                    |                      |
|                                                |                                                                                             | A 1 |       |             |                                                                                                    |                      |

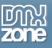

12. We do the same for the thumbnail description. In the expanded **media description (1)**, select the **first attribute (2)** and click **insert button (3)**.

| / File Edit View Insert Modify Format Commands Site Window Help                                | Compact 🗸 🔣 🕕 🗖 🗙                                                                                                    |
|------------------------------------------------------------------------------------------------|----------------------------------------------------------------------------------------------------|
| NSDataBindingsPublicFeed.html* × cake - D-\wamp\www.\cake\HTML5DataBindingsPublicFeed.html t   |                                                                                                    |
| rce_Code_jquery-latest.pack.js bootstrap.min.js jspath.min.js dmxDataBindings.js dmxDataSet.js | Insert Data Bindings                                                                                                    |
| Code Split Design Live G Title: Untitled Document                                              | '+ <b>/×</b> +-©                                                                                                    |
|                                                                                                |                                                                                                    |
| 24 12' Row/ Container<br>{{myfeed.feed.entry[0].media\$group.media\$title.\$t}}                | <ul> <li>I author ]</li> <li>I author ]</li></ul> |
|                                                                                                | Group Synchronia Strengthere     Group Strengthere     Group Strengthere     Group Strengthere     Group Strengthere     Group Strengthere     Group Strengthere     Group Strengthere     Group Strengthere     Strengthere                                                                                                    |
|                                                                                                | <pre></pre>                                                                                                    |

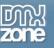

13. This is how the feeds look in the Design view.

| Dw File Edit View Insert Modify Format Commands Site Window Help                                                                                                    | Com    | npact 🗸 📕       | 🔉 () 🗕 🗆 🗙                                                                                                    |
|----------------------------------------------------------------------------------------------------|--------|-----------------|----------------------------------------------------------------------------------------------------|
| HTML5DataBindingsPublicFeed.html* × cake - D/wamp/www/cake/HTML5DataBindingsPublicFeed.html                                                                                                    | a l    | _               | _                                                                                                    |
| Source Code jquery-latest.pack.js bootstrap.min.js jspath.min.js dmxDataBindings.js dmxDataSet.js                                                                                                    | A F    | Insert Data Bin | -                                                                                                    |
| Code Split Design Live G Title: Untitled Document                                                                                                    |        | + 🧷 🗙           | + = ¢                                                                                                    |
| Call 12 / Row / Container         Image: Call 12 / Row / Container         Image: Call |        |                 | <ul> <li>gphoto\$version</li> <li>gphoto\$albumid</li> <li>gphoto\$access</li> <li>gphoto\$width</li> <li>gphoto\$width</li> <li>gphoto\$size</li> <li>gphoto\$client</li> </ul> |
| <br>                                                                                                    | 1      |                 | ⊡ ≪> media\$title<br>@ \$t                                                                                                    |
| Properties Bootstrap Elements                                                                                                    | *=     |                 | @ type                                                                                                    |
|                                                                                                    | ?<br>2 |                 |                                                                                                    |
|                                                                                                    |        | < III           |                                                                                                    |
| Page Properties Uist Item                                                                                                    |        | Text            | ▼ Insert                                                                                                    |
|                                                                                                    |        | Files           |                                                                                                    |

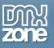

14. In Live view, you can see the thumbnail with its title and description. That's how you can use the HTML5 Data Bindings with Public Feeds.

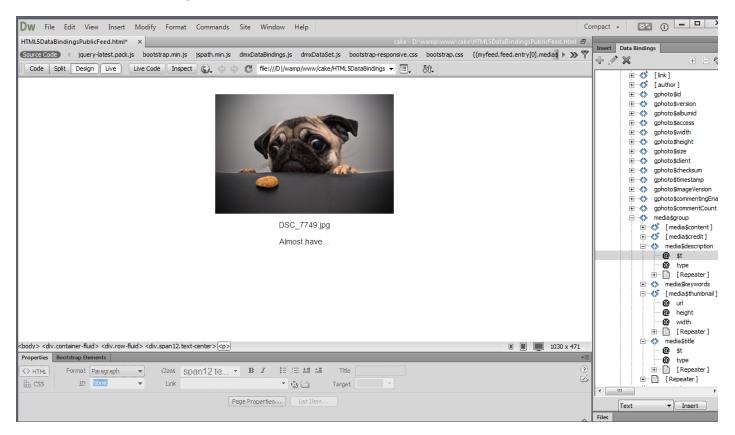

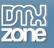

# Advanced: Using Repeat Children Region in HTML5 Data Bindings

In this tutorial we will show you how to show feed entries on your page using Repeat Children Region. \*You can also check out the <u>video</u>.

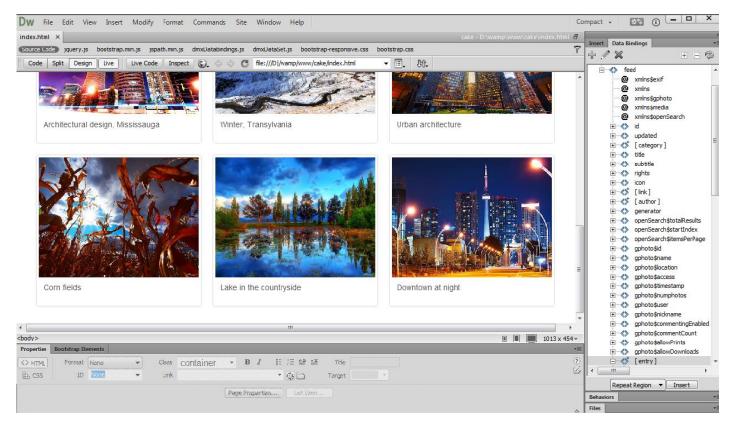

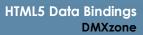

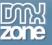

### How to do it

1. We designed our page layout where we have an unordered list containing one element with an image and text. We want to repeat the unordered list element on our page so we can display all of the photos in our feed.

| DW File Edit View Insert Modify Format Commands Site Window Help                                                                                                    | Compact - 📧 🛈 🗕 🗆 🗙                    |
|----------------------------------------------------------------------------------------------------|----------------------------------------|
| index.html* × cake - D/wamp/www/cake/index.html 🗗                                                                                                    | >>>>>>>>>>>>>>>>>>>>>>>>>>>>>>>>>>>>>> |
| Source Code) jquery-latest,pack.js bootstrap.min.js jspath.min.js dmxUatabindings.js dmxUatabet.js                                                                                                    | Insert Data Bindings                   |
| Code Split Design Live G. Title: Untitled Document                                                                                                    |                                        |
| / Row / Container                                                                                                    |                                        |
|                                                                                                    |                                        |
|                                                                                                    |                                        |
|                                                                                                    |                                        |
|                                                                                                    |                                        |
| Placeholder                                                                                                    |                                        |
|                                                                                                    |                                        |
| Highlight Box                                                                                                    |                                        |
|                                                                                                    |                                        |
|                                                                                                    |                                        |
| Cras justo odio, dapibus ac facilisis in,                                                                                                    |                                        |
| egestas eget quam. Donec id elit non mi<br>porta gravida at eget metus. Nullam id dolor                                                                                                    |                                        |
| joha gravada at ogravna kato se nata na doloni<br>id niho ultricies vehicula ut id elit.                                                                                                    |                                        |
|                                                                                                    |                                        |
|                                                                                                    |                                        |
|                                                                                                    |                                        |
|                                                                                                    |                                        |
|                                                                                                    |                                        |
| <br>div.container-fluid>           div.span12>           1005 x 471                                                                                                    |                                        |
| Value       Value       Value <td< th=""><th></th></td<> |                                        |
| Chernel Format                                                                                                    |                                        |
| EL CSS ID None 🔻 Link 🔻 🚱 🗀 Target 💌                                                                                                    |                                        |
| Page Properties List Item                                                                                                    | Insert                                 |
|                                                                                                    | Behaviors *                            |

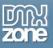

 Click add new data source button (1). In the HTML5 Data Bindings window, add a name for the Data Source (2), select Picasa - User Album Photos feed (3). We enter the Picasa Photographer User ID and Album ID (4) and change the image thumbnail size (5). When you're done, click OK.

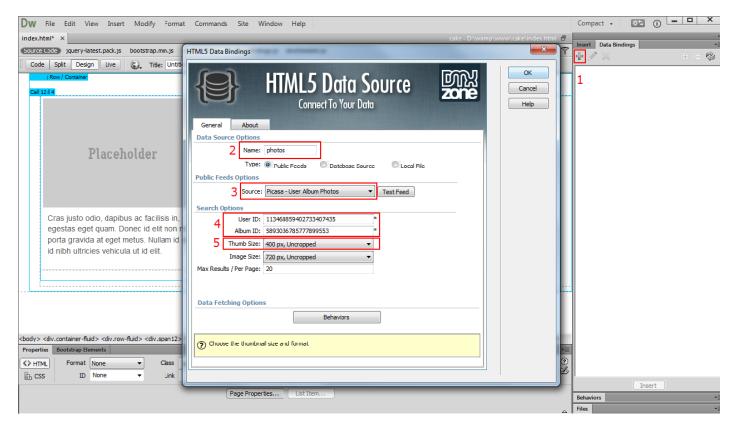

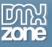

3. Expand (1) the feed so you can see its structure and expand the feed element (2).

| DW File Edit View Insert Modify Format Commands Site Window Help                                                                                                    | Compact 👻 🐺             | () <u> </u>    |
|----------------------------------------------------------------------------------------------------|-------------------------|----------------|
| index.html* × cake - D:\wamp\www\cake\index.html 🗗                                                                                                    |                         |                |
| Source Code) jquery-latest.pack.js bootstrap.min.js jspath.min.js dmxUatabindings.js dmxUataSet.js                                                                                                    | Insert Data Bindings    |                |
| Code Split Design Live C. Title: Untitled Document                                                                                                    | + / ×                   | ± = ∅          |
|                                                                                                    | 😑 🦳 photos - Picasa_Use | r_Album_Photos |
|                                                                                                    | version     encoding    |                |
| G 12                                                                                                    | teed €                  |                |
|                                                                                                    | 2                       |                |
|                                                                                                    | 2                       |                |
|                                                                                                    |                         |                |
|                                                                                                    |                         |                |
| Placeholder                                                                                                    |                         |                |
|                                                                                                    |                         |                |
|                                                                                                    |                         |                |
|                                                                                                    |                         |                |
|                                                                                                    |                         |                |
| Cras justo odio, dapibus ac facilisis in,                                                                                                    |                         |                |
| egestas eget quan. Donec id elit non mi                                                                                                    |                         |                |
| porta gravida at eget metus. Nullam id dolor                                                                                                    |                         |                |
| id nibh ultricies vehicula ut id elit.                                                                                                    |                         |                |
|                                                                                                    |                         |                |
|                                                                                                    |                         |                |
|                                                                                                    |                         |                |
|                                                                                                    | 1                       |                |
|                                                                                                    |                         |                |
|                                                                                                    |                         |                |
|                                                                                                    |                         |                |
| cbody> <div.container-fluid> <div.row-fluid> <div.span12> <ul.thumbnails>       Image: Control of the state of the state of the st</ul.thumbnails></div.span12></div.row-fluid></div.container-fluid> |                         |                |
| Properties Bootstrap Elements   Class thumbhails  B I II II II II II II                                                                                                    |                         |                |
|                                                                                                    | < III                   | Þ              |
| E CSS ID None   Link                                                                                                    |                         | ,<br>,         |
| Page Properties List Item                                                                                                    | Repeat Region           | Insert         |
|                                                                                                    | Behaviors               |                |
| <u>۵</u>                                                                                                    | Files                   | *              |

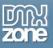

4. Expand the [entry] repeating element (1), because it is the feed element containing the info for our Picasa photos and select the parent unordered list element <UL> (2). Choose the [entry] repeating element (3), select repeat children from the Smart insert panel (4) and click insert (5).

NOTE: Repeat Children Elements can be applied to any Parent element in a Parent > Child structure

| Ĵ₩ File Edit View Insert Modify Format Commands Site Window Help                                                                                                    | Compact - 🐹 🛈 🗕 🗆 🗙                                                                                                    |
|----------------------------------------------------------------------------------------------------|----------------------------------------------------------------------------------------------------|
| ndex.html 🛪 cake - D/wamp/www/cake/index.html 🗗                                                                                                    | »                                                                                                    |
| Source Loco jujuery-latest.pack.js bootstrap.min.js jspath.min.js dmxUatabindings.js dmxUatabiet.js 🍸                                                                                               | Insert Data Bindings                                                                                                    |
| Code Split Design Live C. Title: Untitled Document                                                                                                    | + / × E E                                                                                                    |
|                                                                                                    | gphoto\$allowPrints                                                                                                    |
|                                                                                                    | gphoto\$allowDownloads                                                                                                    |
|                                                                                                    |                                                                                                    |
|                                                                                                    | ⊥ the second second se |
|                                                                                                    |                                                                                                    |
|                                                                                                    | i                                                                                                    |
|                                                                                                    | title<br>                                                                                                    |
| Placeholder                                                                                                    | terment summary<br>termet summary                                                                                                    |
|                                                                                                    |                                                                                                    |
|                                                                                                    |                                                                                                    |
|                                                                                                    |                                                                                                    |
|                                                                                                    | gphoto\$position                                                                                                    |
|                                                                                                    |                                                                                                    |
| Cras justo odio, dapibus ac facilisis in,                                                                                                    | gphotosaccess                                                                                                    |
| egestas eget quam. Donec id elit non mi                                                                                                    |                                                                                                    |
| porta gravida at eget metus. Nullam id dolor                                                                                                    |                                                                                                    |
| id nibh ultricies vehicula ut id elit.                                                                                                    |                                                                                                    |
|                                                                                                    |                                                                                                    |
|                                                                                                    | gphotosumestamp     gphotosimageVersion                                                                                                    |
|                                                                                                    | gphoto\$commentingEnabled ≡                                                                                                    |
|                                                                                                    |                                                                                                    |
|                                                                                                    |                                                                                                    |
|                                                                                                    | gphoto\$license                                                                                                    |
| 2                                                                                                    |                                                                                                    |
| 00dy> <div.container-fluid> <div.row-fluid> <div.span12> <u.thumbnails> <lispan4> II III III III III III III III III II</lispan4></u.thumbnails></div.span12></div.row-fluid></div.container-fluid> |                                                                                                    |
| Properties Bootstrap Elements                                                                                                    | . [Repeater]                                                                                                    |
| K) HTML Format                                                                                                    | E [Repeater ]                                                                                                    |
| B CSS ID None ▼ Link ▼ ⊕ Target ▼                                                                                                    | • · · · · · · · · · · · · · · · · · · ·                                                                                                    |
|                                                                                                    | 4 Repeat Children  Insert 5                                                                                                    |
| Page Properties                                                                                                    | Behaviors 👻                                                                                                    |
|                                                                                                    | Files T                                                                                                    |

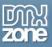

5. Now we are going to bind the **photo and description attributes** to our child element. In the expanded media group data element, select **URL binding** under media thumbnail (1), select **img.data.src (2)** under the **bind to menu** and click **bind (3)**. This applies the URL binding to a custom HTML5 data-binding-src attribute.

| DW File Edit View Insert Modify Format Commands Site Window Help                                                                                                    |    | Compact - 🐹 🛈 🗕 🗖 🗙                                                                                                    |
|----------------------------------------------------------------------------------------------------|----|----------------------------------------------------------------------------------------------------|
| index.html* × cake - D:\wamp\www\cake\index.html                                                                                                    | 8  | Insert Data Bindings                                                                                                    |
| Source Code) jquery-latest.pack.js bootstrap.min.js jspath.min.js dmxDataBindings.js dmxDataSet.js                                                                                                    | 7  |                                                                                                    |
| Code Split Design Live 🛞 Title: Untitled Document                                                                                                    |    |                                                                                                    |
| /Row/ Contanet         Cel 13       Cel 4 shinding Repeat Children - ((photos field entry))         Placeholder         Cras justo odio, dapibus ac facilisis in, egestas eget quam. Donec id elit non mi porta gravida at eget metus. Nulliam id dolor id nibh ultricies vehicula ut id elit.                                                                                                    |    | B ← (Ink)<br>B ← gphots\$id<br>B ← gphots\$version<br>B ← gphots\$version |
| <br><br> | •= | Constraints of the set of the set of th                                                                                                    |

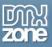

6. Now, we will add the description binding under our image. We already removed the dummy text under the image. Select the **first attribute under the media description feed element (1)** and **click insert (2)**.

| DW File Edit View Insert Modify Format Commands Site Window Help                                                                                                    | Compact - 🖾 🛈 🗕 🗖 🗙                                                                                                    |
|----------------------------------------------------------------------------------------------------|----------------------------------------------------------------------------------------------------|
| index.html* × cake - D/wamp/www/cake/index.html 🗗                                                                                                    |                                                                                                    |
| Source Code jquery-latest.pack.js bootstrap.min.js jspath.min.js dmxDataBindings.js dmxDataBet.js                                                                                                    | Insert Data Bindings                                                                                                    |
| Code Solit Design Live (C) Title- Untitled Document                                                                                                    | +/× ==¢                                                                                                    |
| Code       Split       Design       Live       Q.         / Row / Container       Col 13       Col 14 Sinding Repeat Children - ((photos feed entry)))                                                                                                    | Grift of the set of the set |
| <br>Cody> <div.container-fluid> <div.span12> <ul#repeat1.thumbnail> <div.thumbnail> <div.caption> II III IIII 1005 x 471 Properties Bootstrap Elements V HTML Format Paragraph ▼ Class caption ▼ B I III ;= 1= 1= 1= 110 CSS ID None ▼ Link ▼ Page Properties List Item</div.caption></div.thumbnail></ul#repeat1.thumbnail></div.span12></div.container-fluid> | Image: Second second secon             |

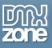

7. This is the result in Live view. You can see that the child element is repeated as many times as there are entries in the feed. This is how you can show feed entries on your page using Repeat Children Region

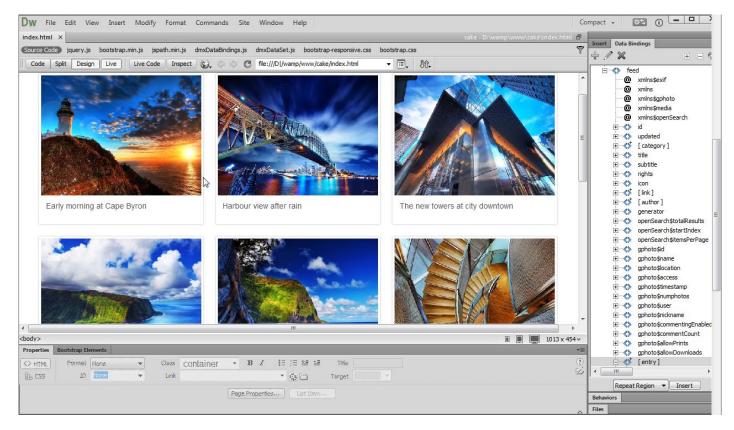

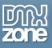

8. Here is the **second row** that we just added inside our main container. You can style your page and preview it in your browser. This is how you can create your grid based layout in just a few minutes.

| DW File Edit View Insert Modify Format Commands Sit                                                                                                    | e Window Easy CSS3 Help 📰▼ 🌣▼ 🖁▼                                                                                                    | Designer 🗸 🔎 🗖                                                                                                    |  |  |
|----------------------------------------------------------------------------------------------------|----------------------------------------------------------------------------------------------------|----------------------------------------------------------------------------------------------------|--|--|
| index.html* ×                                                                                                    |                                                                                                    | D:\wamp\www\cake\index.html 🗗                                                                                                    |  |  |
| Source Code bootstrap-responsive.css jquery.js bootstrap.min.js                                                                                                    |                                                                                                    | Ŷ                                                                                                    |  |  |
| Code Split Design Live 🙀 🌍 🕅 💦 🛃 🗔 C                                                                                                    | Title: Untitled Document                                                                                                    |                                                                                                    |  |  |
| / Container<br>Heading<br>Donec id elit non mi porta gravida at eget metus. Fusce                                                                                                    | Heading Donec id elit non mi porta gravida at eget metus. Fusce                                                                                                    | Heading<br>Donec id elit non mi porta gravida at eget metus. Fusce                                                                                                    |  |  |
| dapibus, tellus ac cursus commodo, tortor mauris<br>condimentum nibh, ut fermentum massa justo sit amet risus.<br>Etiam porta sem malesuada magna mollis euismod. Donec<br>sed odio dui.                                                             | dapibus, tellus ac cursus commodo, tortor mauris<br>condimentum nibh, ut fermentum massa justo sit amet risus.<br>Etiam porta sem malesuada magna mollis euismod. Donec<br>sed odio dui. | dapibus, tellus ac cursus commodo, tortor mauris<br>condimentum nibh, ut fermentum massa justo sit amet risus.<br>Etiam porta sem malesuada magna mollis euismod. Donec<br>sed odio dui. |  |  |
| Heading<br>Donec id eilmon mi porta gravida at eget metus. Fusce dapibus, tellus ac cursus commodo, tortor mauris condimer 🗟 n nibh, ut fermentum massa justo sit amet risus. Etiam porta sem<br>malesuada mayna mollis euismod. Donec sed odio dui. |                                                                                                    |                                                                                                    |  |  |
|                                                                                                    |                                                                                                    |                                                                                                    |  |  |
| <body> <div.container-fluid> <div.row-fluid> <div.span 12="">  🗈 🖳 1244 x 466 v   1K / 1 sec   Unicode (UTF-8)</div.span></div.row-fluid></div.container-fluid></body>                                                                               |                                                                                                    |                                                                                                    |  |  |
| Properties                                                                                                    |                                                                                                    | *=                                                                                                    |  |  |
| K→ HTML Format Paragraph ▼ Class span12 ▼                                                                                                    | B I I≡ 5≡ ±≡ tītle                                                                                                    | ©<br>&                                                                                                    |  |  |
| ECSS ID None - Link                                                                                                    | 🔻 🤀 🛅 🛛 Target 🔄 💌                                                                                                    |                                                                                                    |  |  |
| Page                                                                                                    | Properties List Item                                                                                                    |                                                                                                    |  |  |
|                                                                                                    |                                                                                                    |                                                                                                    |  |  |

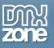

# Advanced: Using Repeat Region in HTML5 Data Bindings

In this tutorial we will show you how to show feed entries on your page using Repeat Region. \*You can also check out the <u>video</u>.

| DW File Edit View Insert Modify Format Commands Site Window Help                                                                                                    | Compact - 🖾 🛈 🗕 🗖 🗙                                                                                                    |
|----------------------------------------------------------------------------------------------------|----------------------------------------------------------------------------------------------------|
| index.html × cake - Dr.wamp\www\cake\index.html                                                                                                    |                                                                                                    |
| (Source(Goda) jquery.js bootstrap.min.js jspath.min.js dmxDataBindings.js dmxDataSet.js bootstrap.responsive.css bootstrap.css                                                                                                    |                                                                                                    |
| Code Split Design Live Live Code Inspect 🕃 🗇 🗭 file:///D1/wamp/www/cake/index.html 🔻 🗄 🕀                                                                                                    |                                                                                                    |
|                                                                                                    |                                                                                                    |
|                                                                                                    | B ← gphoto\$version<br>B ← gphoto\$position<br>B ← gphoto\$abumid<br>B ← gphoto\$abumid<br>B ← gphoto\$width<br>B ← gphoto\$vidth<br>B ← gphoto\$size<br>B ← gphoto\$clent<br>B ← gphoto\$clents<br>B ← gphoto\$clentsamp                                                                                                    |
|                                                                                                    | B ↔ gphoto\$mapeVersion     B ↔ gphoto\$commentingEnat     B ↔ gphoto\$commentCount     B ↔ gphoto\$commentCount     B ↔ gphoto\$commentCount     B ↔ gphoto\$commentCount     B ↔ gphoto\$commentCount     B ↔ gphoto\$commentCount     B ↔ gphoto\$commentCount     B ↔ gphoto\$commentCount     B ↔ gphoto\$commentCount     B ↔ media\$group     B ↔ media\$group     B ↔ media\$group     B ↔ media\$group     B ↔ media\$group                                                                                                    |
| <pre>cbody&gt; <div.container> <div.row></div.row></div.container></pre>                                                                                                    | media\$keywords     [media\$thumbnail]                                                                                                    |
| Properties Bootstrap Elements                                                                                                    | - @ url                                                                                                    |
| Image, 14K         Src         rempireLcom/459/300/         Class         Span3         W         px         Alt         140x140         THe           10         Link         Class         Span3         H         px         Alt         140x140         THe                                                                                                    | Contraction of the second second seco |
| Map Target                                                                                                    | Bind to: img.data.src  Bind Bind                                                                                                    |
|                                                                                                    | Behaviors Tiles                                                                                                    |
| The second second s | A Hies *=                                                                                                    |

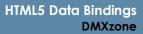

#### Zone

### How to do it

 We have a Div container with a dummy image inside on our page. Click add new data source button (1). In the HTML5 Data Bindings window, add a name for the Data Source (2), select Picasa -User Album Photos feed (3). We enter the Picasa Photographer User ID and Album ID (4) and change the image thumbnail size (5). When you're done, click OK.

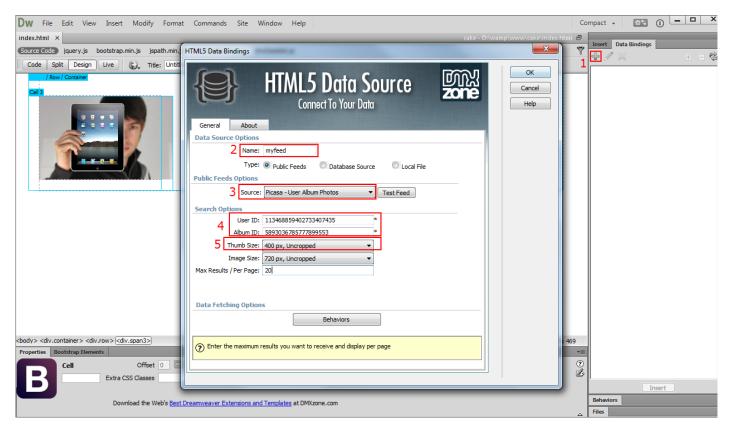

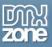

Expand the [entry] repeating element in the feed (1) and select the Div container that you want to repeat (2). While the [entry] repeating element is selected (3) choose repeat region (4) and click insert (5).

| Dw File Edit View Insert Modify Format Commands Site Window Help                                    | Compa  | act 🗸 🐘        | () <u> </u>                                |
|----------------------------------------------------------------------------------------------------|--------|----------------|--------------------------------------------|
| index.html* × cake - D/wamp/www/cake/index.html                                                     | a 📃    |                |                                            |
| (Source Code) jquery-latest.pack.js bootstrap.min.js jspath.min.js dmxDataBindings.js dmxDataSet.js | 8      | Data Bindings  |                                            |
| Code Split Design Live 💭 Title: Untitled Document                                                   |        | F 🧷 🕱          | H = 🦗                                      |
|                                                                                                    |        |                | to\$allowDownloads                         |
| / Row / Container                                                                                   |        | 1 🗖 🐟 [ent     |                                            |
| Cel3                                                                                                |        |                |                                            |
|                                                                                                    |        |                |                                            |
|                                                                                                    |        |                |                                            |
|                                                                                                    |        |                | itle                                       |
|                                                                                                    |        |                | summary                                    |
|                                                                                                    |        |                | ontent                                     |
|                                                                                                    |        |                | link ]                                     |
|                                                                                                    |        |                | jphoto\$id                                 |
|                                                                                                    |        |                | photo\$version                             |
|                                                                                                    |        |                | photo\$position                            |
|                                                                                                    |        |                | gphoto\$albumid                            |
|                                                                                                    |        |                | photo\$access<br>photo\$width              |
|                                                                                                    |        |                | photo\$height                              |
|                                                                                                    |        |                | photo\$size                                |
|                                                                                                    |        |                | photo\$client                              |
|                                                                                                    |        | ÷              | photo\$checksum                            |
|                                                                                                    |        |                | gphoto\$timestamp                          |
|                                                                                                    |        |                | gphoto\$imageVersion                       |
|                                                                                                    |        |                | gphoto\$commentingEnat                     |
|                                                                                                    |        |                | gphoto\$commentCount<br>gphoto\$streamId ] |
|                                                                                                    |        |                | gphoto\$stream10 j<br>gphoto\$license      |
|                                                                                                    |        |                | photo\$shapes                              |
|                                                                                                    |        |                |                                            |
| <br>                                                                                                |        |                | nedia\$group                               |
| Properties Bootstrap Elements                                                                       |        |                | Repeater ]                                 |
|                                                                                                    | *=     | 🗄 📄 [Rep       | eater ]                                    |
| Cell Offset 0 🔤 🔛 Width 🛃 🛃 3 💽 💽 Align 🗮 🕮                                                         | ?<br>3 |                |                                            |
| Extra CSS Classes                                                                                   |        |                | -                                          |
|                                                                                                    |        | 4 Repeat Regio | n 🔻 Insert 5                               |
| Download the Web's Best Dreamweaver Extensions and Templates at DMXzone.com                         |        | ehaviors       |                                            |
|                                                                                                    | Fil    | iles           |                                            |

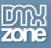

3. Select the **dummy image** inside the container (1) and in the **media group element (2)**, select the **URL attribute** under media thumbnail (3). Choose **img.data.src item** (4) from the bind menu and **click bind (5)**.

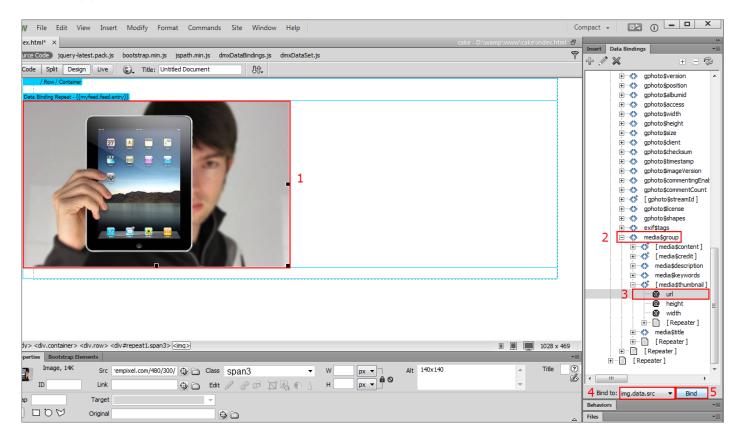

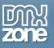

4. This is the result in Live view. Now you know how to show feed entries on your page using Repeat Region.

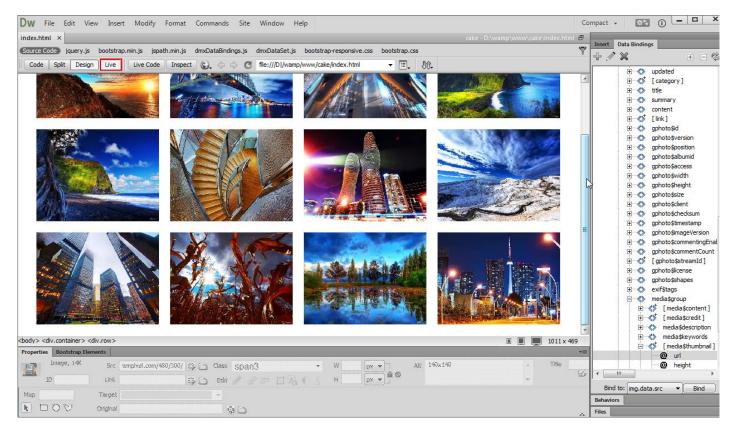

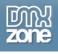

# Advanced: Using Detail Region in HTML5 Data Bindings

In this tutorial we will show you how to show detailed information about your feed entries using Detail Region. \*You can also check out the <u>video</u>.

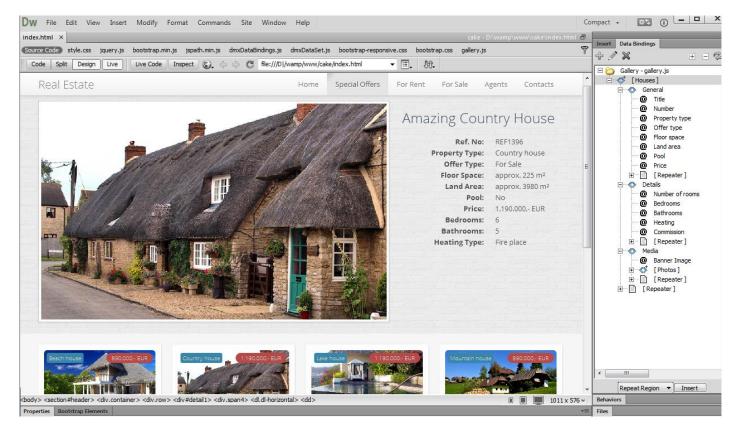

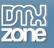

### How to do it

1. We created a repeat children region that contains a div container with thumbnail image, title, price and view details buttons.

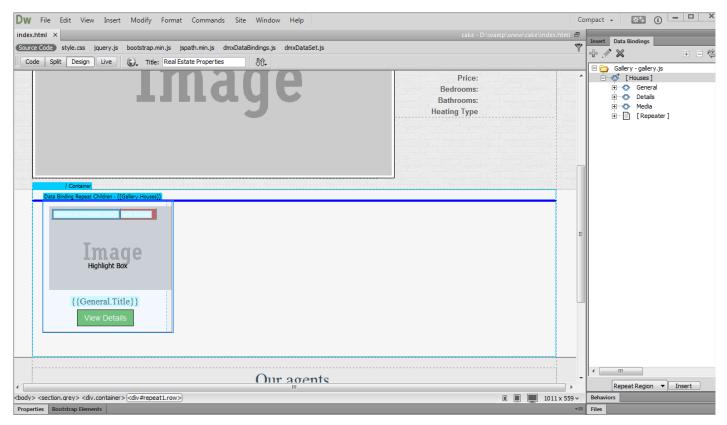

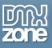

2. We want to show more detailed information about each entry when the view details button is clicked. This is the container that we are going to use for the details. It contains a dummy image, title and details list.

| Dw File Edit View Insert Modify Format Commands Site Window Help                                |                                                                                                    | Compact - 📧 🛈 🗕 🗖 🗙      |
|-------------------------------------------------------------------------------------------------|----------------------------------------------------------------------------------------------------|--------------------------|
| index.html ×                                                                                    |                                                                                                    | Insert Data Bindings     |
| Source Code style.css jquery.js bootstrap.min.js jspath.min.js dmxDataBindings.js dmxDataSet.js |                                                                                                    |                          |
| Code Split Design Live S, Title: Real Estate Properties                                         |                                                                                                    | 🗆 🗁 Gallery - gallery.js |
|                                                                                                 | Home Special Offers For Rent For Sale Agents<br>Contacts                                                                                                    |                          |
| Image                                                                                           | Title         Ref. No:         Property Type:         Offer Type:         Offer Type:         Floor Space:         Land Area:         Pool:         Price:         Bedrooms:         Bathrooms:         Heating Type |                          |
| / Container                                                                                     |                                                                                                    | Repeat Region V Insert   |
| <br><br><br><br>                                                                                | 🗉 🔳 1011 x 559                                                                                                    |                          |
| Properties Bootstrap Elements                                                                   |                                                                                                    | ▼                        |

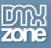

3. We select the wrapping div container (1), select the feed repeating element (2), choose detail region item (3) from the dropdown menu in the smart insert panel and click insert (4).

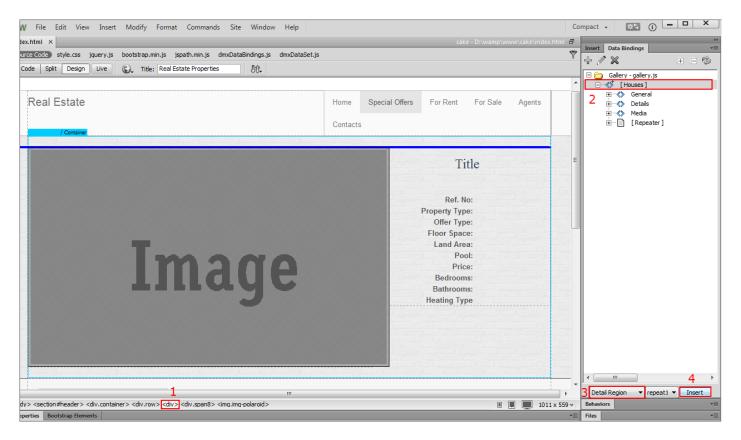

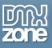

4. Now, we can bind the details attributes into our detail region. Our image binding is located under the media data element. Select the **dummy image (1)** and the **banner image attribute (2)**. Choose the **img.data.src item (3)** from the bind menu and **click bind (4)**.

| ₩ File Edit View Insert Modify Format Commands Site Window Help                                                                                                    |                                                                                                    | Compact - 🗱 🛈 🗕 🗖 🗙                                                                                                    |
|----------------------------------------------------------------------------------------------------|----------------------------------------------------------------------------------------------------|----------------------------------------------------------------------------------------------------|
| Jex.html* ×                                                                                                    |                                                                                                    |                                                                                                    |
| urce Code) style.css jquery.js bootstrap.min.js jspath.min.js dmxDataBindings.js dmxDataSet.js                                                                                      |                                                                                                    | Tinsert Data Bindings                                                                                                    |
| Code Split Design Live 😱 Title: Real Estate Properties                                                                                                    |                                                                                                    |                                                                                                    |
| Real Estate /Container                                                                                                    | Home Special Offers For Rent For Sale Agents<br>Contacts<br>Title                                                                       | Gallery - gallery, js<br>Gallery - gallery, js<br>Gallery - gallery - gallery, js<br>Gallery - gallery - gallery |
| Image                                                                                                    | Ref. No:<br>Property Type:<br>Offer Type:<br>Floor Space:<br>Land Area:<br>Pool:<br>1 Price:<br>Bedrooms:<br>Bathrooms:<br>Heating Type |                                                                                                    |
|                                                                                                    |                                                                                                    |                                                                                                    |
|                                                                                                    |                                                                                                    |                                                                                                    |
|                                                                                                    |                                                                                                    | ▶ Bind to: img.data.src ▼ Bind                                                                                                    |
| dy> <section#header> <div.container> <div.row> <div#detail1> <div.span8> <imq.imq-polaroid></imq.imq-polaroid></div.span8></div#detail1></div.row></div.container></section#header> | 🗉 🔳 🛄 1011 x 55                                                                                                    | 59 → Behaviors →                                                                                                    |
| operties Bootstrap Elements                                                                                                    |                                                                                                    | ▼≣ Files ▼≣                                                                                                    |

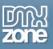

5. We are going to bind the title attribute from our feed. Select the **dummy text (1)**, expand the **general data element (2)**, choose **title (3)** and **click insert (4)**.

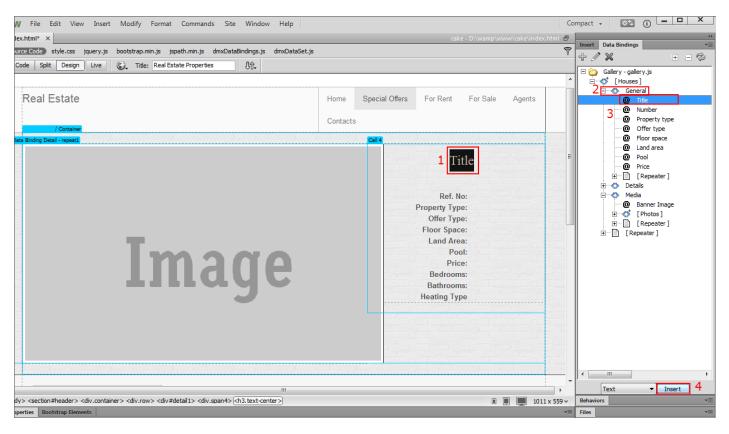

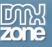

6. We do the same for each detail and we're done binding the attributes into the detail region.

|                                                                                                    |                                                          | Compact - 🗱 🛈 - 🗆 🗙                                                                                                    |
|----------------------------------------------------------------------------------------------------|----------------------------------------------------------|----------------------------------------------------------------------------------------------------|
| iex.html* ×                                                                                                    | cake - D:\wamp\www\cake\index.html                       | □<br>Insert Data Bindings                                                                                                    |
| urce Code style.css jquery.js bootstrap.min.js jspath.min.js dmxDataBindings.js dmxDataSet.js                                                                                     |                                                          | <u>▼</u> +/× + -¢                                                                                                    |
| Code spit Design Live C, Title: Real Estate Properties OR<br>Real Estate<br>/ Containe<br>tra Bindry Deal - repart                                                                | Home Special Offers For Rent For Sale Agents<br>Contacts | Callery - gallery, js<br>Gallery - gallery, js<br>Gallery - gallery - gallery - gallery, js<br>Gallery - gallery - gallery - gallery - gallery - gallery - gallery - gallery - gallery - gallery - gallery - gallery - gallery - gallery - gallery - gallery - gallery - gallery - gallery - gallery - gallery - gallery - gallery - gallery - gallery - gallery - gallery - gallery - gallery - gallery - |
|                                                                                                    |                                                          |                                                                                                    |
|                                                                                                    |                                                          | Text  Insert                                                                                                    |
| dy> <section#header> <div.container> <div.row> <div#detail1> <div.span4> <dh3.text-center></dh3.text-center></div.span4></div#detail1></div.row></div.container></section#header> | 🔳 🔳 1011 x 559                                           | 9 ↔ Behaviors                                                                                                    |
| operties Bootstrap Elements                                                                                                    |                                                          | ▼≣ Files ▼≣                                                                                                    |

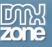

7. Select the view details button (1) and open the behaviors tab (2).

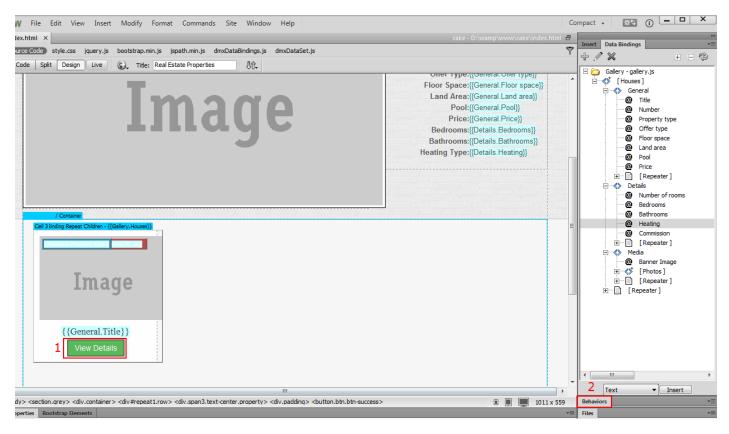

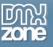

8. From the DMXzone menu item (1), choose control HTML5 Data Bindings menu item (2).

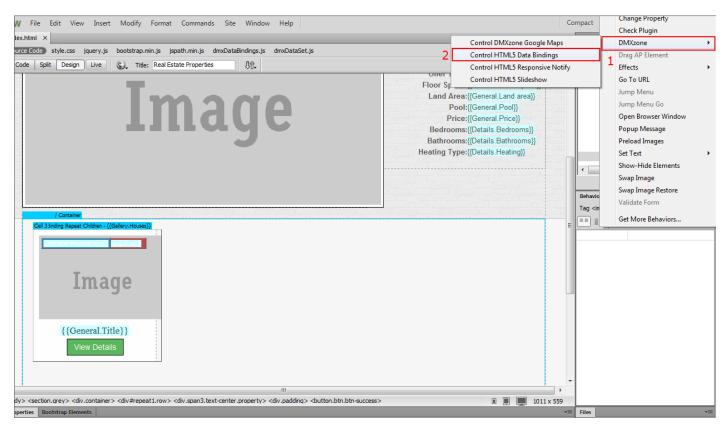

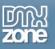

 In the control HTML5 Data Bindings window, choose select active record item from the action menu (1), select your repeat region, for our tutorial we only have one (2), and select the current selection menu item from the set to menu (3). When you're ready, click OK.

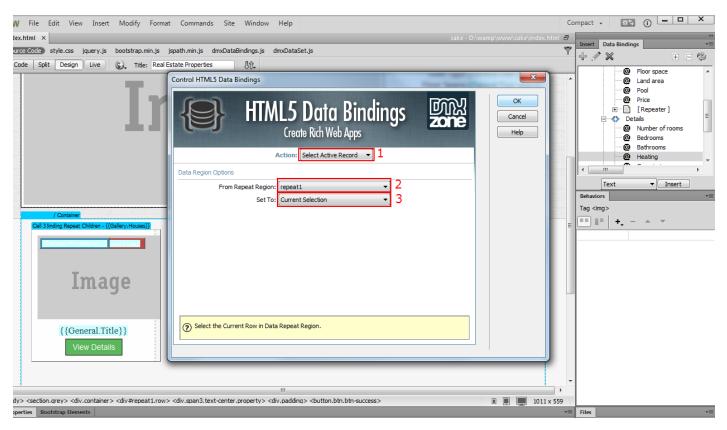

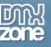

10. Click Live View button in order to preview the results.

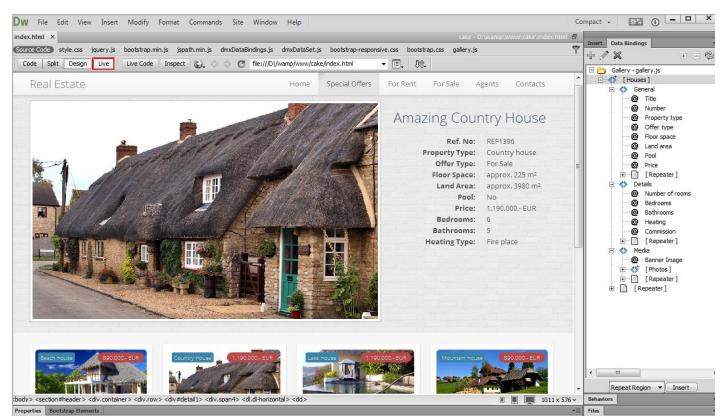

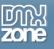

# Advanced: Setting up the Initial Content of the Detail Regions

In this tutorial we will show you how to setup the Initial Content of the Detail Regions on your page. \*You can also check out the <u>video</u>.

| Dw File Edit View Insert Modify Format Commands Site Window Help                                                                                                    |                                                                                                    | Compact - 🔛 🛈 🗕 🗖 🗙  |
|----------------------------------------------------------------------------------------------------|----------------------------------------------------------------------------------------------------|----------------------|
| index.html* ×                                                                                                    | cake - D:\wamp\www\cake\index.html                                                                                                    | Insert Data Bindings |
| Source Code style.css jquery-latest.pack.js bootstrap.min.js jspath.min.js dmxDataBindings.js dmx                                                                                                    | DataSet.js                                                                                                    | The Data Bindings    |
| Code Split Design Live S, Title: Real Estate Properties                                                                                                    |                                                                                                    | Gallery - gallery.js |
| Real Estate                                                                                                    | Home Special Offers For Rent For Sale Agents Contacts                                                                                                    |                      |
| Image<br>The sector of the sector of the secto | <pre>{{General.Title}}} Ref. No:{[General Number]} Property Type:{[General Property type]} Offer Type:{[General Offer type]} Floor Space:{[General Confer type]} Land Area:[General Floor space]} Land Area:[General Price]} Bedrooms:{[Details Bedrooms]} Bedrhooms:{[Details Bedrooms]} Heating Type:{[Details Heating]} Previous Next</pre> | E                    |
| Properties Bootstrap Elements                                                                                                    |                                                                                                    | * Files              |

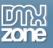

### How to do it

1. We inserted a repeat region on our page and we also created a detail region that shows detailed information for each of the feed entries. By default the detail region shows info for the first entry of the repeat region. Let's change this. Select the **feed (1)** and click **edit data source button (2)**.

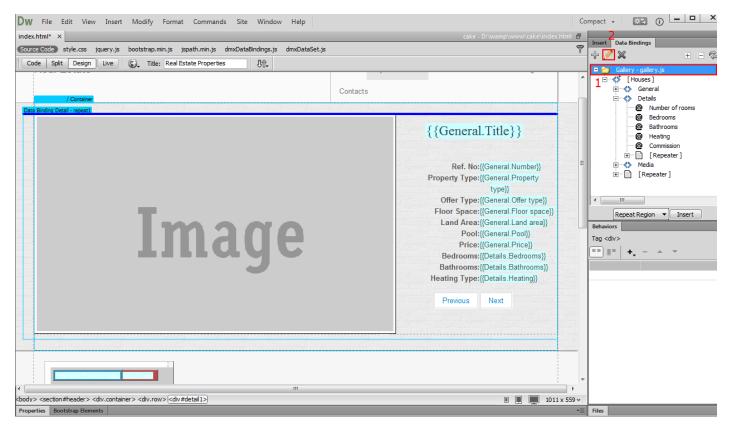

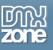

2. In the HTML5 Data Bindings window, click the behaviors button.

| DW File Edit View Insert Modify Format Commands Site Window Help                                                                                                    | Ci           | ompact - 🐹 间 🗕 🗆 🗙                                                                                                    |
|----------------------------------------------------------------------------------------------------|--------------|----------------------------------------------------------------------------------------------------|
| index.html* × cake - D/wamp/www/cake/ii                                                                                                    | ndex.html 🗗  | Insert Data Bindings                                                                                                    |
| Source Code style.css jouery, is bootstrap.min.js HTML5 Data Bindings                                                                                                    | <b>3</b>     |                                                                                                    |
| Code spit Design Uve Title: Real<br>/ Container<br>/ Container<br>/ Containe |              | Gallery - gallery , js<br>Gallery - gallery , js<br>Gallery , js<br>Gallery , js<br>Ga |
| Data Fetching Options                                                                                                    |              |                                                                                                    |
|                                                                                                    | 1011 x 559 ₩ |                                                                                                    |
| Properties Bootstrap Elements                                                                                                    | *            | Files                                                                                                    |

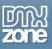

3. In the Behavior connector window, select when data is successfully loaded or updated (1), choose DMXzone (2), select control HTML5 Data Bindings (3) and add the selected behavior (4).

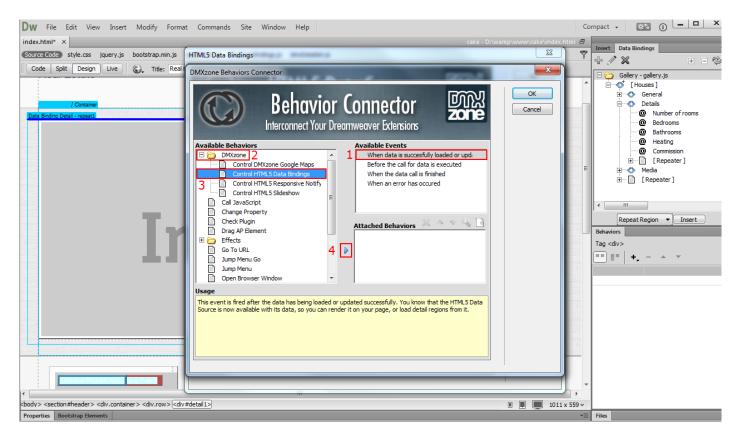

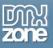

4. In the control HTML5 Data Bindings window, choose select active record action (1), select the repeat region (2) and choose random record from the set to menu (3). When you're done, click OK.

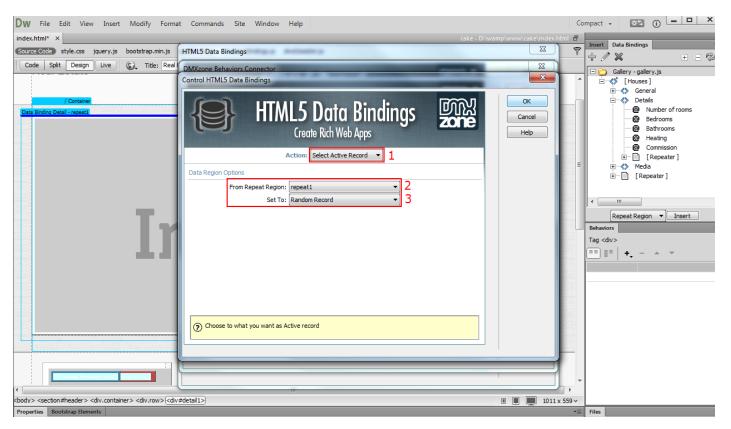

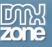

5. Click the Live View button in order to preview the results.

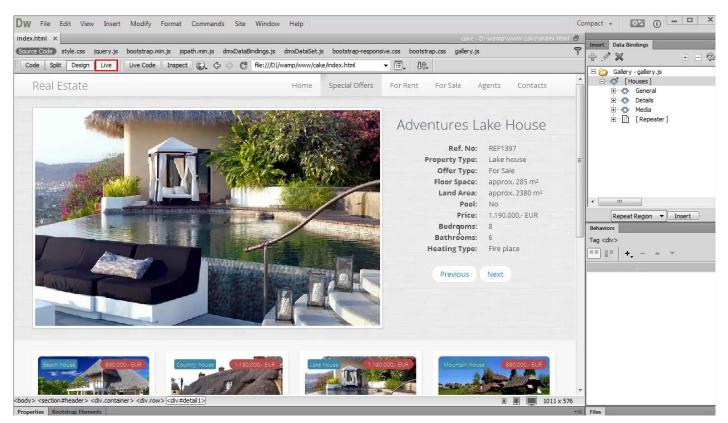

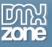

6. This is how easy it is to setup the Initial Content of the Detail Regions on your page.

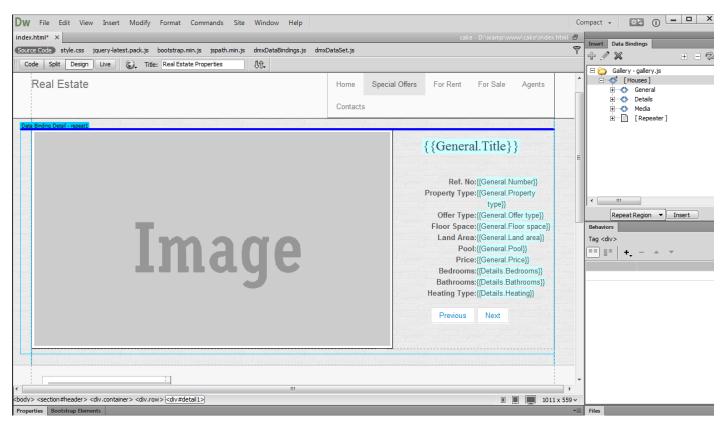

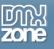

# Advanced: Creating Custom Navigation for the Detail Region

In this tutorial we will show you how to create custom navigation for the detail region. \*You can also check out the <u>video</u>.

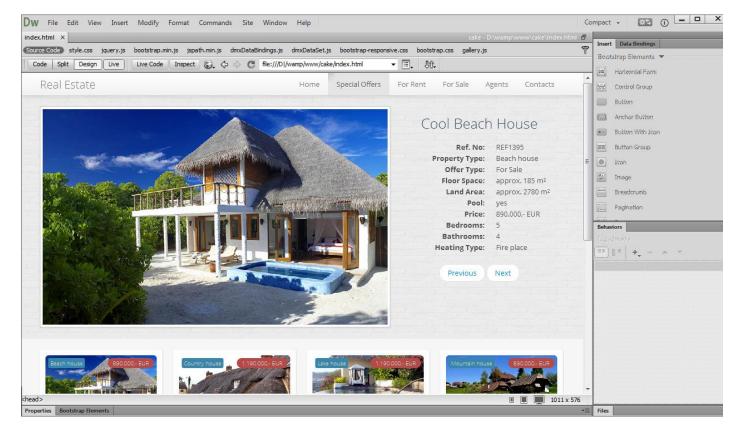

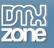

#### How to do it

1. We inserted a repeat region on our page and we also created a detail region that shows detailed information for each of the feed entries. We are going to insert previous and next buttons that will change the info in the detail region. For out tutorial we use Bootstrap Pager element.

NOTE: You can use any Button or Text Links instead of Bootstrap Pager element

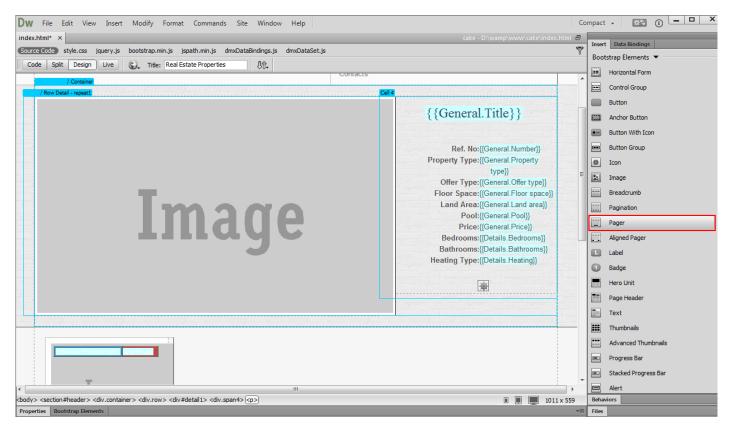

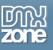

| Dw File Edit View Insert Modify Format Commands Site Window Help                                                                                                    |                                                                                                    | Cor | mpact • 📧 🛈 🗕 🗆 🗙                                                                                                    |
|----------------------------------------------------------------------------------------------------|----------------------------------------------------------------------------------------------------|-----|----------------------------------------------------------------------------------------------------|
| index.html* ×                                                                                                    | cake - D:\wamp\www\cake\index.html                                                                                                    | 8   | Insert Data Bindings                                                                                                    |
| Source Code style.css jquery.js bootstrap.min.js jspath.min.js dmxDataBindings.js dmxDataSet.js                                                                                                    |                                                                                                    | 9   |                                                                                                    |
| Code Split Design Live 🚱 Title: Real Estate Properties 🛛 🕀                                                                                                    |                                                                                                    |     | Bootstrap Elements 💌                                                                                                    |
| / Container<br>/ Row Detail - repeat<br>Image<br>Image<br>/ Container<br>/ Row Detail - repeat<br>Image<br>/ Row Detail - repeat<br>/ Row Detail - repeat | <pre>{{General.Title}} Ref. No:{[General.Number]} Property Type:{[General.Property type]} Offer Type:{[General.Offer type]} Floor Space:{[General.Offer type]} Floor Space:{[General.Cond area]} Poo:{[General.Pool]} Price:{[General.Pool]} Price:{[General.Pool]} Bedrooms:{[Details.Bedrooms]} Bedrooms:{[Details.Bedrooms]} Heating Type:{[Details.Heating]} Previous Net 2</pre> |     | Horizontal Form Control Group Button Button Button With Icon Button Group Icon Icon Freadorumb Behaviors Tag <a> Tag <a> 3 File</a></a> |
|                                                                                                    |                                                                                                    |     |                                                                                                    |

2. In the data bindings tab (1), select the next button (2) and click add behavior (3).

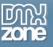

3. Select the DMXzone menu item (1) and control HTML5 Data Bindings menu item (2).

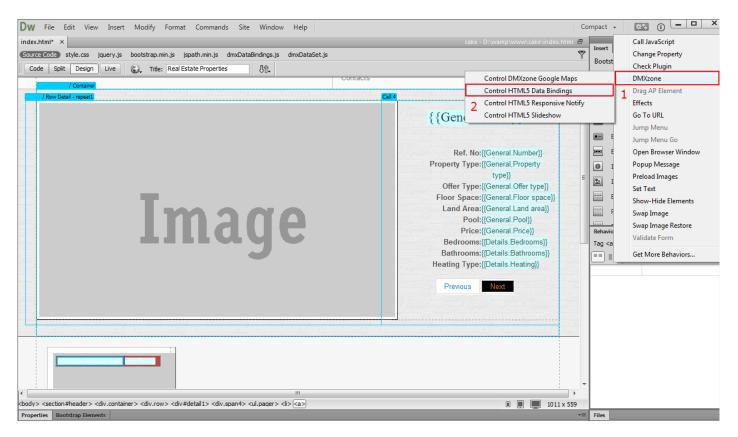

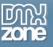

4. In the control HTML5 Data Bindings window, choose next record item and click OK.

| Index.http://www.com/approved.edi/adde.html index.html index.html                                                                                                    | DW File Edit View Insert Modify Format Commands Site Window Help                               | Compact - 📧 🛈 🗕 🗖 🗙                   |
|----------------------------------------------------------------------------------------------------|------------------------------------------------------------------------------------------------|---------------------------------------|
| Code: \$kt-cos: puer, % Bootstanding; & dmDataGridg; & dmDataGridg                                                                                                    | index.html* × cake - D\wamp\www\cake\index.html                                                |                                       |
| Code     Split     Delay:     Use     These:     Real State Prometes     Bit       Control HTMLS Data Bindings     Control HTMLS Data Bindings     Control HTMLS Data Bindings     Control HTMLS Data Bindings       Control HTMLS Data Bindings     Control HTMLS Data Bindings     Control HTMLS Data Bindings     Bitton       Control HTMLS Data Bindings     Control HTMLS Data Bindings     Control HTMLS Data Bindings       Control HTMLS Data Bindings     Control HTMLS Data Bindings     Bitton       Control HTMLS Data Bindings     Control HTMLS Data Bindings     Bitton       Control HTMLS Data Bindings     Control HTMLS Data Bindings     Bitton       Control HTMLS Data Bindings     Control HTMLS Data Bindings     Bitton       Control HTMLS Data Bindings     Control HTMLS Data Bindings     Bitton       Control HTMLS Data Bindings     Control HTMLS Data Bindings     Bitton       Control HTMLS Data Bindings     Control HTMLS Data Bindings     Bitton       Control HTMLS Data Bindings     Control HTMLS Data Bindings     Bitton       Control HTMLS Data Bindings     Control HTMLS Data Bindings     Bitton       Control HTMLS Data Bindings     Control HTMLS Data Bindings     Bitton       Control HTMLS Data Bindings     Control HTMLS Data Bindings     Bitton       Control HTMLS Data Bindings     Control HTMLS Data Bindings     Bitton                                                                                                    | SourceCode style.css jquery.js bootstrap.min.js jspath.min.js dmxDataBindings.js dmxDataSet.js |                                       |
| Concert<br>From Repeat Region: [epicet1]<br>From Repeat Region: [epicet1]<br>Set To: Inext Record<br>Concert built you want as Active record<br>Concert built you want as Active record<br>Concert built you want as Active record                                                                                                    | Code Split Design Live 🕼 Title: Real Estate Properties 🕸                                       |                                       |
| Image: model     Image: model     Image: mode                                                                                                    | Control HTML5 Data Bindings                                                                    | A                                     |
| HIMLS Data Bindings<br>Crate Rich Web Apps Action: Select Active Record • Batton Optons From Repeat Region: speati. Set To: Next Record • Betwein: Betwein: Tog ca> • • Coose to what you want as Active record                                                                                                    | / Row Detail - repeat                                                                          | Control Group                         |
| Action: Select Active Record                                                                                                    | HTML5 Data Diadinas                                                                            | Button                                |
| Action: Select Active Record                                                                                                    |                                                                                                | Anchor Button                         |
| Action: Select Active Record                                                                                                    | Create Rich Web Apps                                                                           | Button With Icon                      |
| Action: Select Active Record                                                                                                    |                                                                                                | Button Group                          |
| Pota Region Options   From Repeat Region: repeat I Set To: Next Record Pagination Tag <a> If I = +, * Choose to what you want as Active record If Choose to what you want as Active record If Choose to what you want as Active record</a>                                                                                                    | Action: Select Active Record 👻                                                                 | Icon                                  |
| From Repeat Region: repeat 1<br>Set To: Next Record  Pagination  Redworks  Region: repeat 1  Pagination  Redworks  Region: repeat 1  Pagination  Redworks  Region: repeat 1  Redworks  Region: repeat 1  Region: repeat 1  Redworks  Region: repeat 1  Region: repeat 1                                                                                                    | Data Region Options                                                                            |                                       |
| Set To: Next Record  Pagination Behaviors Tag <a> Tag <a> Tag</a></a> | From Repeat Region: repeat 1                                                                   |                                       |
| Choose to what you want as Active record                                                                                                    | Set To: Next Record 🗸                                                                          |                                       |
| Tag <a>     Tag <a>        Tag <a> <td></td><td>Pagination</td></a></a></a></a></a></a></a></a></a></a></a></a></a></a></a></a></a></a></a></a></a></a></a></a></a></a></a></a></a></a></a></a></a></a></a></a></a></a></a></a></a></a></a></a>                                                                                                    |                                                                                                | Pagination                            |
| Choose to what you want as Active record                                                                                                    |                                                                                                | Behaviors                             |
| Choose to what you want as Active record                                                                                                    |                                                                                                |                                       |
|                                                                                                    |                                                                                                | IIII III IIII IIII IIIIIIIIIIIIIIIIII |
|                                                                                                    |                                                                                                |                                       |
|                                                                                                    |                                                                                                |                                       |
|                                                                                                    |                                                                                                | 6                                     |
|                                                                                                    |                                                                                                |                                       |
|                                                                                                    | Choose to what you want as Active record                                                       |                                       |
|                                                                                                    |                                                                                                | -                                     |
|                                                                                                    |                                                                                                |                                       |
|                                                                                                    |                                                                                                |                                       |
|                                                                                                    |                                                                                                | -                                     |
| Coody> <section #header=""> <div.container> <div.row> <div#detail1> <div.span4> <ul.pager> <li><a></a></li></ul.pager></div.span4></div#detail1></div.row></div.container></section>                                                                                                    |                                                                                                |                                       |
| Properties Bootstrap Elements T Files                                                                                                    |                                                                                                |                                       |

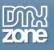

5. We do the same for the previous button but in the control HTML5 Data Bindings window we select the **previous record**.

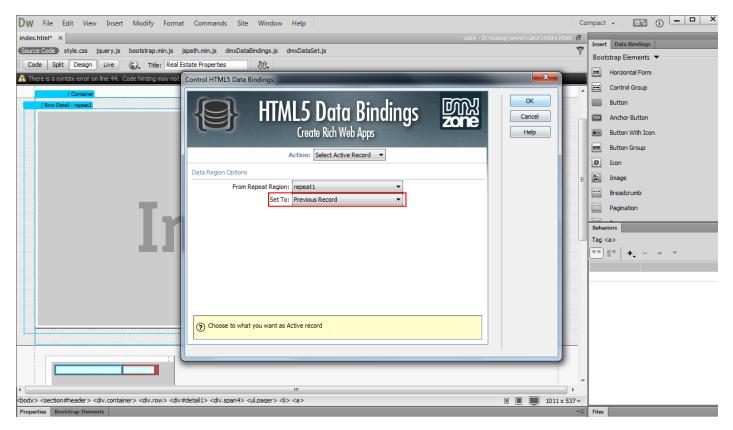

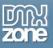

6. Click the Live View button in order to preview the results. That's how you can create custom navigation for the detail region.

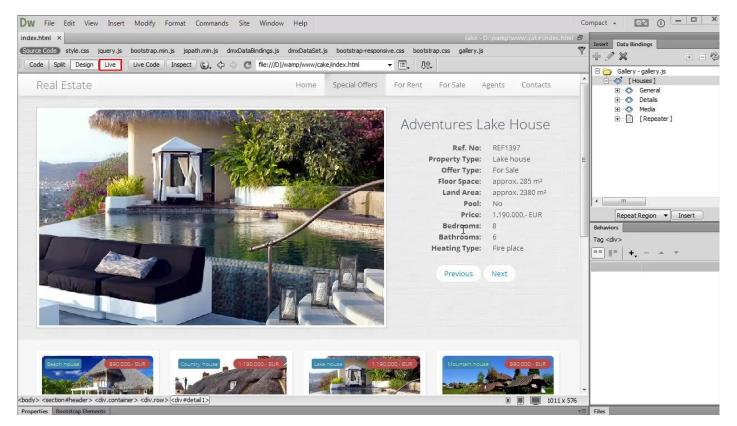

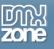

## Advanced: Showing a Preloader when Feed Data is Being Loaded

In this tutorial we will show you how to show a preloader when your <u>HTML5 Data Bindings</u> feed data is being loaded.

\*You can also check out the <u>video</u>.

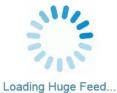

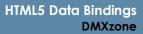

#### How to do it

1. We created a repeat region on our page, where we load hundreds of photos from Picasa User Album. We also created a Div container with a preloader image inside, which we want to display to our users until the feed is fully loaded.

| Dw File Edit View Insert Modify Format Commands Site Window Help                                   | Compact 👻   | *5            | () <u> </u>           |
|----------------------------------------------------------------------------------------------------|-------------|---------------|-----------------------|
| picasa.html* × cake - D:\wamp\www\cake\picasa.html                                                 | 8           |               |                       |
| Source Code j guery-latest.pack.js bootstrap.min.js jspath.min.js dmxDataBindings.js dmxDataSet.js |             | Data Bindings |                       |
|                                                                                                    |             | ×             | E E 🤅                 |
| Code Split Design Live 🚱 Tritle: Untitled Document                                                 |             |               | ł                     |
|                                                                                                    |             |               |                       |
|                                                                                                    |             |               | pdated                |
|                                                                                                    |             |               | category ]            |
|                                                                                                    |             |               | tle                   |
|                                                                                                    |             |               | ummary                |
| / Container                                                                                        |             |               | ontent                |
|                                                                                                    |             |               | link]                 |
|                                                                                                    |             |               | photo\$id             |
|                                                                                                    |             |               | photo\$version        |
|                                                                                                    |             |               | photo\$position       |
|                                                                                                    |             |               | photo\$albumid        |
|                                                                                                    |             |               | photo\$access         |
|                                                                                                    |             |               | photo\$width          |
|                                                                                                    |             |               | photo\$height         |
|                                                                                                    |             |               | photo\$size           |
|                                                                                                    |             |               | photo\$client         |
|                                                                                                    |             |               | photo\$checksum       |
| Data Binding Repeat Children - ((photos.feed.entry)))                                              |             |               | photo\$timestamp      |
|                                                                                                    |             |               | photo\$imageVersion   |
|                                                                                                    |             |               | photo\$commentingEnab |
| Thumbnail                                                                                          |             |               | photo\$commentCount   |
| a d vida a di da vida vida vida vida vid                                                           |             |               | photo\$license        |
|                                                                                                    |             |               | photo\$shapes         |
|                                                                                                    |             |               | xif\$tags             |
|                                                                                                    |             |               | edia\$group           |
|                                                                                                    |             |               | [media\$content]      |
|                                                                                                    |             |               | [ media\$credit ]     |
|                                                                                                    |             |               | media\$description    |
|                                                                                                    |             |               | media\$keywords       |
|                                                                                                    |             |               | [media\$thumbnail]    |
|                                                                                                    |             |               | @url                  |
|                                                                                                    |             |               | +                     |
|                                                                                                    | [           | Text          | ▼ Insert              |
| cbody> <div.container>      I II II II II II II II II II II II</div.container>                     | 9 Behaviors |               |                       |
| Properties Bootstrap Elements                                                                      | ▼≣ Files    |               |                       |

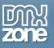

2. Our preloader Div container has an id **#loader (1)**. Select the **feed (2)** and click the **edit data source button (3)**.

| Dw File Edit View Insert Modify Format Commands Site Window Help                                                                                                    | Compact - 🗱 🚺 🗕 🗖 💙                                                                                                    |
|----------------------------------------------------------------------------------------------------|----------------------------------------------------------------------------------------------------|
| picasa.html* × cake - D:\wamp\www\cake\picasa.html                                                                                                    | a                                                                                                    |
|                                                                                                    | Insert Data Bindings                                                                                                    |
| Code Split Design Live G. Title: Untitled Document                                                                                                    | <u>+{/%3</u> = = <                                                                                                    |
|                                                                                                    | 🗖 🔁 photos - Picasa_User_Album_Photos                                                                                                    |
| International international in | 2 @ version<br>encoding<br>feed<br>@ xmins\$sexif<br>@ xmins\$sphoto<br>@ xmins\$penSearch<br>@ xmins\$genssearch<br>@ xmins\$genssearch<br>@ xmins\$genssearch<br>@ xmins\$genssearch<br>@ xmins\$genssearch<br>@ xmins\$genssearch<br>@ xmins\$genssearch<br>@ xmins\$genssearch<br>@ ymins\$gmins<br>@ ymins\$gmins<br>@ ymins\$genssearch<br>@ ymins\$genssearch<br>@ ymins\$gensaarch<br>@ ymins\$genssearch<br>@ ymins\$genssearch<br>@ ymins\$genssearc |
| cbody> <div.container> <div.≠loader.row></div.≠loader.row></div.container>                                                                                                    | 9 Behaviors                                                                                                    |
| Properties Bootstrap Elements                                                                                                    | *≣ Files                                                                                                    |

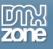

3. In the HTML5 Data Bindings window, click the behaviors button.

| DW File Edit View Insert Modify Format Commands Site Window Help                                                                                                    | Co   | ompact 🗸 📧 🛈 🗖 🗙                                                                                                    |
|----------------------------------------------------------------------------------------------------|------|----------------------------------------------------------------------------------------------------|
| picasa.html* x cake - D:\wamp\www\cake\picasa.ht                                                                                                    | ml 🗗 |                                                                                                    |
| Source Code jquery-latest.pack.js bootstrap.min.js HTML5 Data Bindings                                                                                                    | Ÿ    | Insert Data Bindings                                                                                                    |
| Code Spit Design Live Title: Initial   Final Live Final Live Fina |      | photos -Picasa_User_Album_Photos  © version  © encoding  feed  © xmins\$exif  © xmins\$ghoto  © xmins\$ghoto  © xmins\$genda  © xmins\$genda  © ymothetate  © openSearch\$tensPerPage  © openSearch\$tensPerPage  Ø opto\$suese  Ø opto\$suese  Ø opto\$suese  Ø opto\$suese  Ø opto\$suese  Ø opto\$suese  Ø opto\$suese  Ø opto\$suese  Ø opto\$suese  Ø opto\$suese  Ø opto\$suese  Ø opto\$suese  Ø opto\$suese  Ø opto\$suese  Ø opto\$suese  Ø opto\$suesee  Ø opto\$suesee  Ø opto\$suesee  Ø opto\$sue |
| cbody> <div.container> (<div#loader.row> 🛚 🔳 🛄 1033 x</div#loader.row></div.container>                                                                                                    | 5/9  | Behaviors                                                                                                    |
| Properties Bootstrap Elements                                                                                                    | -=   | Files                                                                                                    |

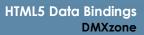

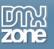

4. In the Behavior connector window, select before the call for data is executed (1), select change property (2) and add the selected behavior (3).

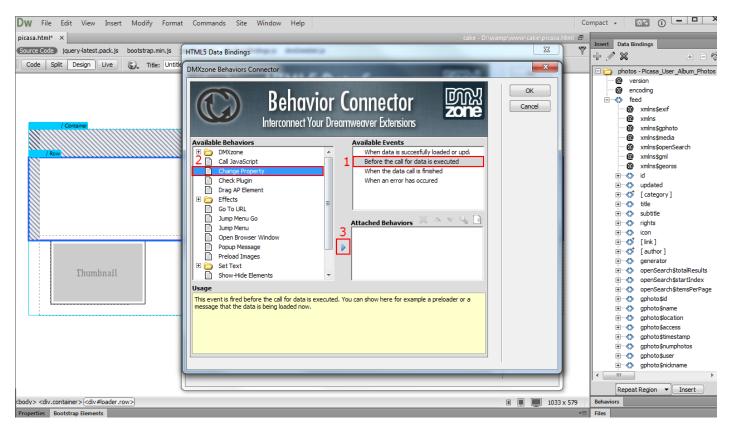

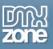

5. In the **change property** window, select the **preloader div (1)**, choose the **display** item **(2)** and enter **block** in the value field **(3)**. When you're done, click OK.

| DW File Edit View Insert Modify Format Commands Site Window Help                                                                                                    | Compact - 📧 🕕 🗕 🗖 🗙                                                                                                    |
|----------------------------------------------------------------------------------------------------|----------------------------------------------------------------------------------------------------|
| picasa.html* × cake - D\wamp\www\cake\picasa.html                                                                                                    | 8                                                                                                    |
| Source Code jquery-latest.pack.js bootstrap.min.js HTML5 Data Bindings                                                                                                    | Tinsert Data Bindings                                                                                                    |
| Code Split Design Live S, Title: Untitle DMXzone Behaviors Connector                                                                                                    |                                                                                                    |
| Image: A contact > contact > contac | Photos - Picasa User_Album_Photos<br>@ version<br>@ encoding<br>feed<br>@ xmins\$exif<br>@ xmins\$photo<br>@ xmins\$photo<br>@ xmins\$photo<br>@ xmins\$penSearch<br>@ xmins\$genSearch<br>@ xmins\$genSearch<br>@ ymots<br>@ ymots<br>@ ymots\$talResults<br>@ ymots\$talResults |
| Properties Bootstrap Elements                                                                                                    | Teles riles                                                                                                    |
| Hopenes booldary centers                                                                                                    |                                                                                                    |

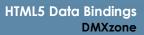

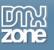

6. Back in the Behavior connector, select when data is successfully loaded (1), choose change property (2) and add the selected behavior (3).

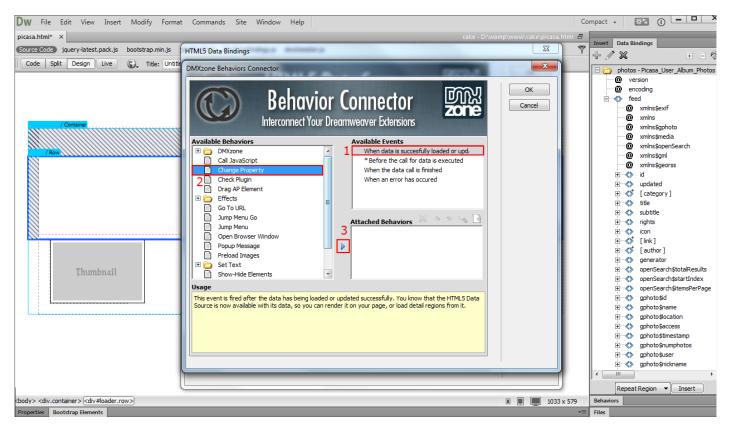

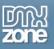

7. In the **change property** window, select the **preloader div (1)**, choose the **display** item **(2)** and enter **none** in the value field **(3)**. When you're done, click OK.

| please.Minite<br>Code Sait Deagn ave<br>THMLS Data Bindings<br>THMLS Data Bindings<br>THMLS | DW File Edit View Insert Modify Format Commands Site Window Help                                                                                                    | Compact 🗸 📧 🕕 🗖 🗸                                                                                                    |
|----------------------------------------------------------------------------------------------------|----------------------------------------------------------------------------------------------------|----------------------------------------------------------------------------------------------------|
| Code spit Design Uve in the Unit       HTMLS Data Bindings         Image: Design Uve in the Unit       Image: Design Uve in the Unit         Image: Design Uve in the Unit       Design Uve in the Unit         Image: Design Uve in the Unit       Design Uve in the Unit         Image: Design Uve in the Unit       Design Uve in the Unit         Image: Design Uve in the Unit       Design Uve in the Unit         Image: Design Uve in the Unit       Design Uve in the Unit         Image: Design Uve in the Unit       Design Uve in the Unit         Image: Design Uve in the Unit       Design Uve in the Unit         Image: Design Uve in the Unit       Design Uve in the Unit         Image: Design Uve in the Unit       Design Uve in the Unit         Image: Design Uve in the Unit       Design Uve in the Unit         Image: Design Uve in the Unit       Design Uve in the Unit         Image: Design Uve in the Unit       Design Uve in the Unit         Image: Design Uve in the Unit       Design Uve in the Unit         Image: Design Uve in the Unit       Design Uve in the Unit         Image: Design Uve in Unit       Design Uve in Unit         Image: Design Uve in Unit       Design Uve in Unit         Image: Design Uve in Unit       Design Uve in Unit         Image: Design Uve in Unit       Design Uve in Unit                                                                                                    | cake - D:\wamp\www\cake\picasa.html* ×                                                                                                    |                                                                                                    |
| Code       Sait       Design       Line       Image: About, Photose         Image: About, Photose       Image: About, Photose       Image: About, Photose       Image: About, Photose         Image: About, Photose       Image: About, Photose       Image: About, Photose       Image: About, Photose         Image: About, Photose       Image: About, Photose       Image: About, Photose       Image: About, Photose         Image: About, Photose       Image: About, Photose       Image: About, Photose       Image: About, Photose         Image: About, Photose       Image: About, Photose       Image: About, Photose       Image: About, Photose         Image: About, Photose       Image: About, Photose       Image: About, Photose       Image: About, Photose         Image: About, Photose       Image: About, Photose       Image: About, Photose       Image: About, Photose         Image: About, Photose       Image: About, Photose       Image: About, Photose       Image: About, Photose         Image: About, Photose       Image: About, Photose       Image: About, Photose       Image: About, Photose         Image: About, Photose       Image: About, Photose       Image: About, Photose       Image: About, Photose         Image: About, Photose       Image: About, Photose       Image: About, Photose       Image: About, Photose         Image: About, Photose       Ima                                                                                                    | Source Code jquery-latest.pack.js bootstrap.min.js HTML5 Data Bindings                                                                                                    | 7                                                                                                    |
| Image: result       Image: result       Image: result<                                                                                                    | Code Split Design Live 🕼 Title: Untitle DMXzone Behaviors Connector                                                                                                    | E photos - Pirasa Liser Album Photos                                                                                                    |
|                                                                                                    | Image: Non-Aligned Control of Control of Contr | eversion eversion </th |
|                                                                                                    |                                                                                                    | Files                                                                                                    |

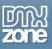

8. Now you can save your work and preview the results in your browser. That's how you can show a preloader when your **HTML5 Data Bindings** feed data is being loaded

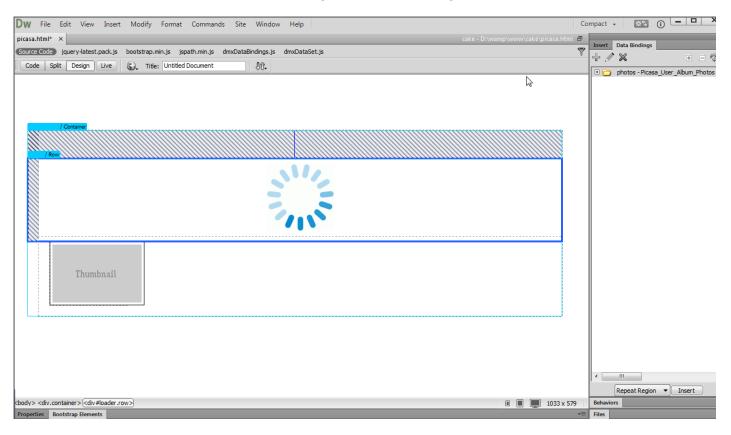

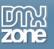

#### Advanced: Using Nested Repeat Regions and Repeat Regions Inside Detail Regions

In this tutorial we will show you how to use nested Repeat Regions and Repeat Regions inside Detail Regions \*You can also check out the <u>video</u>.

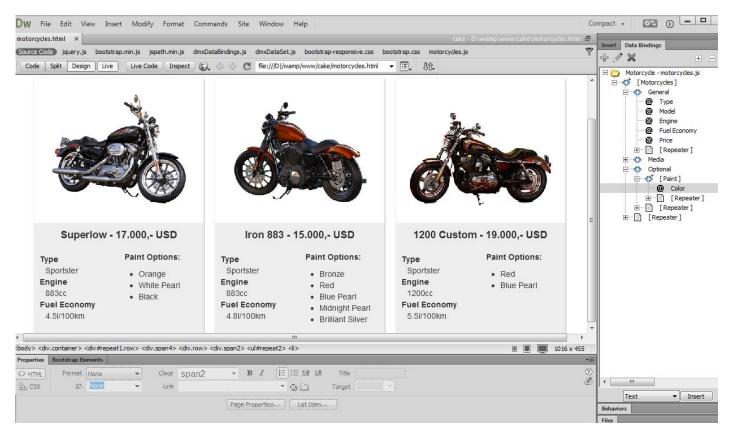

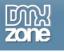

#### How to do it

1. We have a **repeat region** on our page **(1)**. It contains an image and text bindings that show general properties for each feed entry. In our **main repeating element (2)** there is a nested repeating element that contains different color values for each feed entry.

|                                                                                                    | Compact - 🖾 🗰 🗙                 |
|----------------------------------------------------------------------------------------------------|---------------------------------|
|                                                                                                    |                                 |
| motorcycles.html X cake - DAwampi/wwwAcakei.motorcycles.html 🗗                                                                                     | Insert Data Bindings            |
| Source Code ) jquery.js bootstrap.min.js jspath.min.js dmxDataBindings.js dmxDataSet.js                                                            | +/× ==@                         |
| Code Split Design Live 🕼 Title: Untitled Document                                                                                                  | 🗆 🧁 Motorcycle - motorcycles.js |
|                                                                                                    | ▲ 2 ⊡ ≪≸ [Motorcycles]          |
| ſ                                                                                                    | ⊕ ≪> General                    |
|                                                                                                    | 🗄 🐟 Media                       |
| Cell 43inding Repeat Children - {(Motorcycle:/Motorcycles)}                                                                                        | ⊡                               |
|                                                                                                    | Color                           |
| 1                                                                                                    | E [Repeater ]                   |
|                                                                                                    |                                 |
|                                                                                                    |                                 |
|                                                                                                    |                                 |
| imago                                                                                                    | =                               |
| image                                                                                                    |                                 |
| <b>J</b>                                                                                                    |                                 |
| Highlight Box                                                                                                    |                                 |
|                                                                                                    |                                 |
|                                                                                                    |                                 |
| ((Congred Medell) ((Congred Price))                                                                                                    |                                 |
| {{General.Model}} - {{General.Price}}                                                                                                    |                                 |
| Paint Options:                                                                                                    |                                 |
|                                                                                                    |                                 |
| I ype  - Color options {{General.Type}}                                                                                                    |                                 |
| Engine                                                                                                    |                                 |
| {{General Engine}}                                                                                                    | -                               |
| :body> <dv.container><dv.#repeat1.row><dv.span4><dv.row><dv.span2><u><li></li></u></dv.span2></dv.row></dv.span4></dv.#repeat1.row></dv.container> |                                 |
| Properties Bootstrap Elements                                                                                                    |                                 |
| Kone ▼ Class span2 ▼ B I 註言 = 彗 Title     Class span2 ▼ B I 目言 = 彗 ■ Title     Class span2 ▼ B I 目言 = 1 ■ 1 ■ 1 ■ 1 ■ 1 ■ 1 ■ 1 ■ 1 ■ 1 ■ 1        |                                 |
| La CSS ID None ▼ Link ▼ ⊕ C Target ▼                                                                                                    |                                 |
|                                                                                                    | Text   Insert                   |
| Page Properties                                                                                                    | Behaviors                       |
|                                                                                                    | Filor                           |

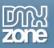

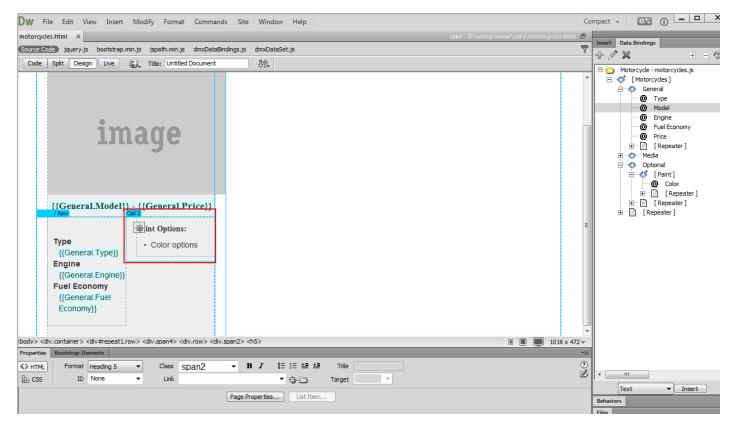

2. In our tutorial the **optional elements** are the different colors available for each of the motorcycles listed on the page.

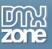

3. Select the main list element (1), choose the repeating element inside the main repeating element (2), select repeat children (3) and click insert (4).

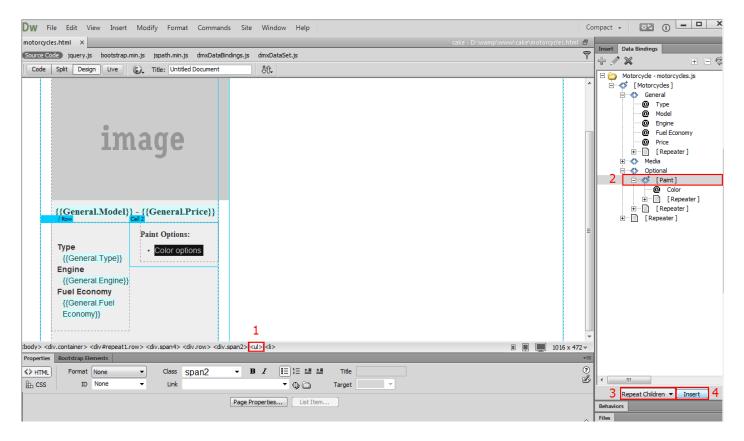

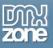

4. Now we are going to bind the color attribute to the list element. Select the **dummy text (1)**, browse the **optional attribute** under the repeating region **(2)** and **click insert (3)**.

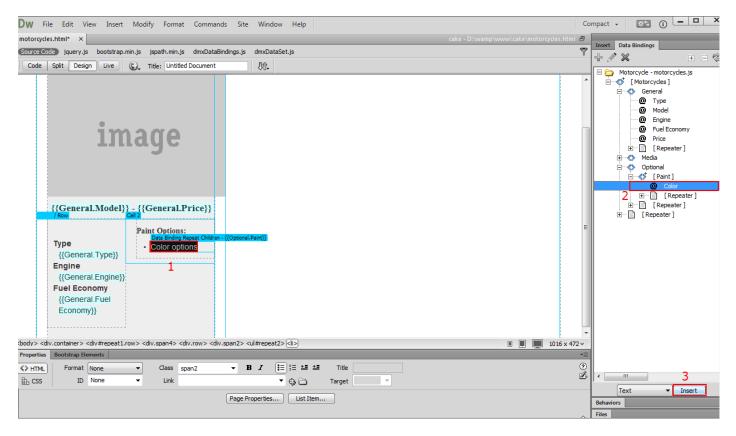

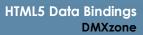

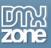

5. Click Live View button in order to preview the results. You can see that the main properties are the same for each motorcycle: Image, Model, Price, Type, Engine and Fuel Economy. You can place repeat regions inside detail regions also, using the same technique.

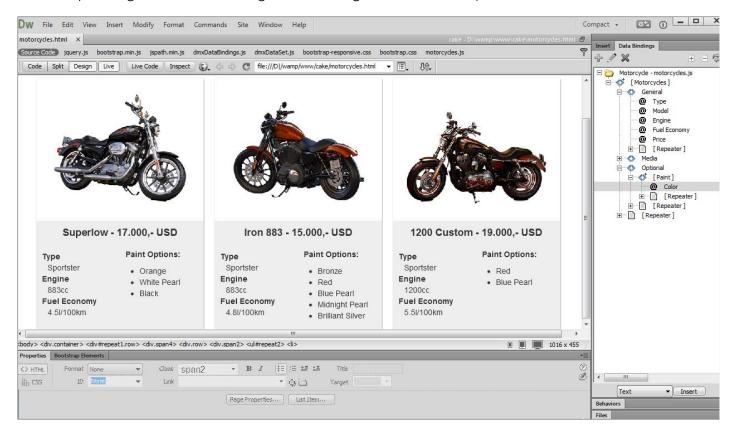

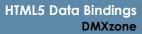

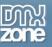

#### Advanced: Refreshing your HTML5 Data Source

In this tutorial we will show you how to refresh your HTML5 Data Source. \*You can also check out the <u>video</u>.

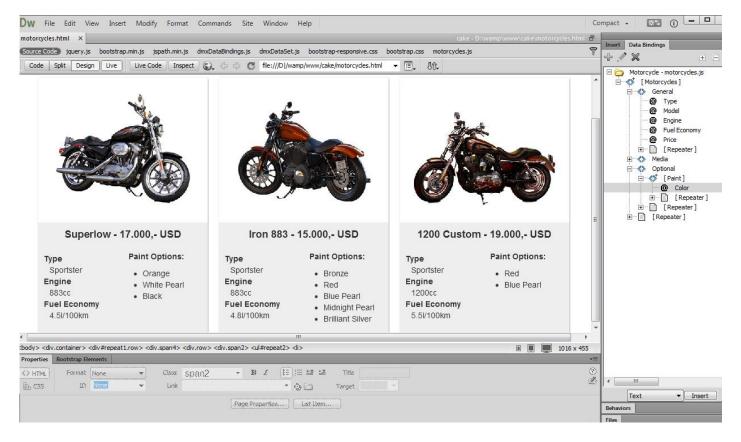

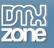

#### How to do it

1. We already inserted **a feed** on our page (1). Click the **edit data source button (2)**.

| ₩ File Edit View Insert Modify Format Commands Site Window Help                     | Co   | mpact - 🖾 🛈 🗕 🗖 🗙                                                                                                    |
|-------------------------------------------------------------------------------------|------|----------------------------------------------------------------------------------------------------|
| torcycles.html × picasa.html × cake - D:\wamp\www\cake\picasa.ht                    | mi 🗗 | 2                                                                                                    |
| urce Code jquery.js bootstrap.min.js jspath.min.js dmxDataBindings.js dmxDataSet.js | 9    | Insert Data Bindings                                                                                                    |
| Code Split Design Live 💭 Title: Untitled Document 🕂                                 | -    | + <u>/</u> × +-¢                                                                                                    |
|                                                                                     |      | 🗖 📄 photos - Picasa_Photo_Search 🔷                                                                                                    |
| /Conser<br>Search<br>Thumbnail                                                      |      | 1       ●       version         ●       ●       encoding         ●       ●       feed         ●       ×mins \$gphoto         ●       ×mins \$gphoto         ●       ×mins \$gphoto         ●       ×mins \$gphoto         ●       ×mins \$gphoto         ●       ×mins \$gphoto         ●       >         ●       >         ●       >         ●       >         ●       >         ●       >         ●          ●       >         ●       >         ●          ●          ●          ●          ●          ●          ●          ●          ●          ●          ●          ●          ●          ●          ●          ●          ●          ●       < |
| dy> <div.container> II II II 1033 x</div.container>                                 |      |                                                                                                    |
|                                                                                     | •    |                                                                                                    |
| HTML Format None  Class container  B I II II II III                                 |      | gpnotoşneignt     ↓                                                                                                    |
| s CSS ID None 👻 Link 🖤 😍 🖻 Target 🔤                                                 |      |                                                                                                    |
| Page Properties                                                                     |      | Repeat Region  Insert Behaviors                                                                                                    |
|                                                                                     |      | Behaviors *                                                                                                    |

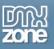

2. In the HTML5 Data Bindings window, choose Picasa – photo search feed (1), enter supercars as a search phrase (2), and click OK.

| Dw File Edit View Insert Modify Format              | Commands Site Window Help                                                                                                    |                  | Compact 🗸 🙁 🚺 🗕 🗆 💙                                                                                                    |
|-----------------------------------------------------|----------------------------------------------------------------------------------------------------|------------------|----------------------------------------------------------------------------------------------------|
| motorcycles.html × picasa.html ×                    | cake - D:\wamp\www\cał                                                                                                    | ke\picasa.html 🖥 |                                                                                                    |
| Source Code jquery.js bootstrap.min.js jspath.min.j | HTML5 Data Bindings                                                                                                    | <u> </u>         | Insert Data Bindings                                                                                                    |
| Code Split Design Live 🕥 Title: Untitle             |                                                                                                    |                  |                                                                                                    |
| / Container                                         | HTML5 Data Source       Image: Connect To Your Data         General       About         Data Source Options                                                                                                    | cel              | Photos - Picasa_Photo_Search     version     encoding     encoding     feed     winlss     winls\$gphoto     winls\$media     winls\$media     winls\$media     winls\$media     winls\$media                                                                                                    |
| Search                                              | Name: photos                                                                                                    |                  | id<br>                                                                                                    |
| Thumbnail                                           | Type: © Public Feeds © Database Source © Local File Public Feeds Options  1 Source: Picasa - Photo Search  Test Feed  Search Options  2 Search: supercars Thumb Size: [220 px, Cropped  Tage Size: [720 px, Uncropped  Max Results / Per Page: 4  Data Fetching Options  Behaviors |                  | b tite     b tite     b tite     b tite     b tite     b tite     b tite     b tite     b tite     b tite     b openSearch\$totalResults     b openSearch\$totalResults     b openSear |
| <body> <div.container></div.container></body>       | (7) Choose any Public Feed as Data Source.                                                                                                    | x 472            | gphoto\$albumid     gphoto\$access                                                                                                    |
| Properties Bootstrap Elements                       | O Choose any rubic i ceu as Data Source.                                                                                                    | -                |                                                                                                    |
| <>> HTML Format None 		 Class                       |                                                                                                    | (                | gphoto\$height                                                                                                    |
| Link ID None 		 Link                                |                                                                                                    | e                |                                                                                                    |
|                                                     | Page Properties                                                                                                    |                  | Repeat Region   Insert                                                                                                    |
|                                                     |                                                                                                    |                  | Behaviors                                                                                                    |
|                                                     |                                                                                                    |                  | Files                                                                                                    |

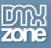

3. We added a repeat region and binded the image URL attribute inside it, also we have a simple text field on our page. Select the **text field (1)**, go to the **behaviors tab (2)** and click add behavior button.

| DW File Edit View Insert Modify Format Commands Site Window Help                                    | Compact 🗸 🔣 🕕 🗕 🗖 🗡                                                                                                    |
|----------------------------------------------------------------------------------------------------|----------------------------------------------------------------------------------------------------|
| motorcycles.html × picasa.html* × cake - D:\wamp\www\cake\picasa.html =                             |                                                                                                    |
| Source Code) jquery-latest.pack.js botstrap.min.js jspath.min.js dmxDataBindings.js dmxDataSet.js   | 7 Insert Data Bindings                                                                                                    |
|                                                                                                    | ′⊣⊹∥≍ ⊨∈⊄                                                                                                    |
| Code Split Design Live 🚱 Title: Untitled Document                                                   | 🗆 🦳 photos - Picasa_Photo_Search                                                                                                    |
|                                                                                                    | version                                                                                                    |
|                                                                                                    | encoding                                                                                                    |
|                                                                                                    | i⊟ ≪> feed                                                                                                    |
|                                                                                                    | mins     mins                                                                                                    |
| Cell 12 <sup>1</sup> Row / Container                                                                | @ xmins\$gphoto                                                                                                    |
|                                                                                                    | @ xmlns\$openSearch                                                                                                    |
| Search                                                                                              | id                                                                                                    |
|                                                                                                    |                                                                                                    |
| ₩ 1                                                                                                 | title                                                                                                    |
|                                                                                                    |                                                                                                    |
|                                                                                                    | generator     formed and the second second se |
|                                                                                                    | openSearch\$totalResults     openSearch\$startIndex                                                                                                    |
|                                                                                                    | openSearch\$itemsPerPage                                                                                                    |
|                                                                                                    |                                                                                                    |
|                                                                                                    | id ⊡                                                                                                    |
| Thumbnail                                                                                           | € velished                                                                                                    |
|                                                                                                    | updated                                                                                                    |
|                                                                                                    | itte                                                                                                    |
|                                                                                                    | € summary                                                                                                    |
|                                                                                                    | € Content                                                                                                    |
|                                                                                                    |                                                                                                    |
|                                                                                                    |                                                                                                    |
|                                                                                                    |                                                                                                    |
|                                                                                                    |                                                                                                    |
| <div.container> <div.rows> div.span12&gt;  <input#search></input#search></div.rows></div.container> |                                                                                                    |
|                                                                                                    |                                                                                                    |
| Name search Class span12 Value Title                                                                | gpriotowindur                                                                                                    |
| Text Sparrz and Sparrz                                                                              |                                                                                                    |
| Max Length Place Holder                                                                             | Insert                                                                                                    |
| Disabled Required Auto Complete Form - Pattern Tab Index List -                                     | 2 Behaviors                                                                                                    |
| Auto Focus Read Only                                                                                | Files                                                                                                    |

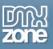

4. In the control HTML5 Data Bindings window, select the refresh data action (1), enter {this.value} in the search field (2), and click OK.

| Dw File Edit View Insert Modify Format                  | Commands Site Window Help                                                                                                    | Co                        | mpact 🗸 🛛 🔀 🕕 🕨 💙                                                                                                    |
|---------------------------------------------------------|----------------------------------------------------------------------------------------------------|---------------------------|----------------------------------------------------------------------------------------------------|
| motorcycles.html × picasa.html* ×                       |                                                                                                    | np\www\cake\picasa.html 🗗 |                                                                                                    |
| Source Code jquery-latest.pack.js bootstrap.min.js jspa | th.min.js dmxDataBindings.js dmxDataSet.js                                                                                                    | 9                         | Insert Data Bindings                                                                                                    |
| Code Split Design Live 🕥 Title: Untitled D              | ocument J(),                                                                                                    |                           | +/X +={                                                                                                    |
| Cel 12/Row/Container<br>Search<br>Thumbnail             | Image Size:       20 px, Cropped         Image Size:       20 px, Cropped         Image Size:       20 px, Unropped         Image Size:       720 px, Unropped         Image Size:       720 px, Unropped | Cancel<br>Help<br>472     | Pictos - Picasa_Photo_Search         Image: Pictor Picasa_Photo_Search         Image: Pictor Picasa_Photo_Search         Image: Pictor Picasa_Photo Picasa         Image: Picasa_Photo Picasa         Image: Picasa_Photo Picasa         Image: Picasa_Photo Picasa         Image: Picasa         Image: Picase         Image: Picase         Image: Picase         Image: Picase |

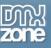

5. Make sure the behavior is executed **onChange**.

| 🛿 File Edit View Insert Modify Format Commands Site Window Help                                                                                                    | Compact - 📧 🚺 🗕 🗖 🗙                |
|----------------------------------------------------------------------------------------------------|------------------------------------|
| torcycles.html × picasa.html × cake - D:\wamp\www\cake\picasa.html                                                                                                    |                                    |
| urceCode_ jquery.js bootstrap.min.js jspath.min.js dmxDataBindings.js dmxDataSet.js                                                                                               | Tinsert Data Bindings              |
|                                                                                                    | - + / × = = ©                      |
| Code Split Design Live 🕄 Title: Untitled Document 🕂 🕀                                                                                                    | 🖃 🦳 photos - Picasa Photo Search 🔺 |
| Col 12 Row/ Conserve<br>Search<br>Thumbnail<br>by> <dv.container> <dv.row> <dv.span12>  (cnput#search&gt;)<br/>pertine<br/>Bootstrap Elements</dv.span12></dv.row></dv.container> |                                    |
| Text Name search Class span12 - Size Value Title                                                                                                    | 0<br>3                             |
| Max Length Place Holder                                                                                                    |                                    |
| Disabled Required Auto Complete Form  Pattern Tab Index List  List                                                                                                    |                                    |
| Auto Pocus Read Only                                                                                                    | Files *                            |

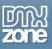

6. Click Live View button in order to preview the results. That's how you can refresh your HTML5 Data Source.

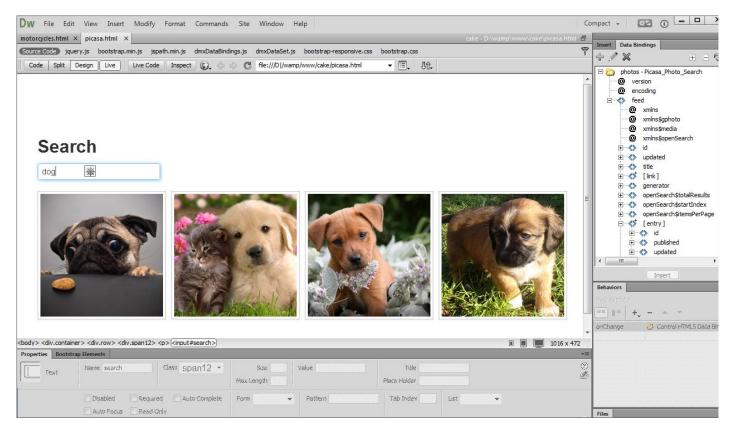

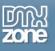

# Video: Using HTML5 Data Bindings with Public Feeds

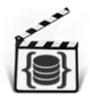

With this movie we will show you how to use HTML5 Data Bindings with Public Feeds.

# Video: Using Repeat Children Region in HTML5 Data Bindings

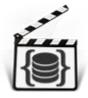

With this **movie** we will show you how to show feed entries on your page using Repeat Children Region.

## Video: Using Repeat Region in HTML5 Data Bindings

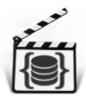

With this <u>movie</u> we will show you how to show feed entries on your page using Repeat Region.

# Video: Using Detail Region in HTML5 Data Bindings

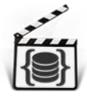

With this **movie** we will show you how to show detailed information about your feed entries using Detail Region.

## Video: Setting Up the Initial Content of the Detail Regions

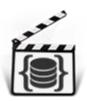

With this <u>movie</u> we will show you how to setup the Initial Content of the Detail Regions on your page.

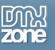

# Video: Creating Custom Navigation for the Detail Region

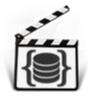

With this **movie** we will show you how to create custom navigation for the detail region.

## Video: Showing a Preloader when Feed Data is Being Loaded

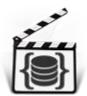

With this <u>movie</u> we will show you how to show a preloader when your <u>HTML5 Data Bindings</u> feed data is being loaded.

# Video: Using Nested Repeat Regions and Repeat Regions Inside Detail Regions

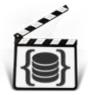

With this **movie** will show you how to use nested Repeat Regions and Repeat Regions inside Detail Regions.

## Video: Refreshing your HTML5 Data Source

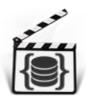

With this **movie** will show you how to refresh your HTML5 Data Source.